#### УПРАВЛЕНИЕ ОБРАЗОВАНИЕМ АЛМИНИСТРАЦИИ МУНИЦИПАЛЬНОГО ОБРАЗОВАНИЯ БЕЛОРЕЧЕНСКИЙ РАЙОН

#### МУНИЦИПАЛЬНОЕ БЮДЖЕТНОЕ УЧРЕЖДЕНИЕ ДОПОЛНИТЕЛЬНОГО ОБРАЗОВАНИЯ СТАНЦИЯ ЮНЫХ ТЕХНИКОВ ГОРОДА БЕЛОРЕЧЕНСКА

Принята на заседании педагогического совета от «18 »04 2023 г. Протокол № 49

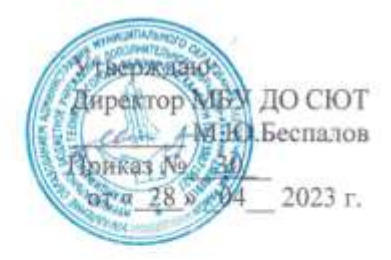

#### ДОПОЛНИТЕЛЬНАЯ ОБЩЕОБРАЗОВАТЕЛЬНАЯ ОБЩЕРАЗВИВАЮЩАЯ ПРОГРАММА Технической направленности « Основы 3D моделирования»

Уровень программы: базовый Срок реализации программы: 1год (144ч.) Форма организации: очное Объем программы- 144 часа Возрастная категория: от 10 до 18 лет Вид программы: модифицированная Программа реализуется на основе: бюджет ID номер программы в АИС «Навигатор» - 37489

Авторы-составители:

Крайнова Анна Юрьевна, педагог дополнительного образования

s

г. Белореченск, 2023

# **Содержание программы**

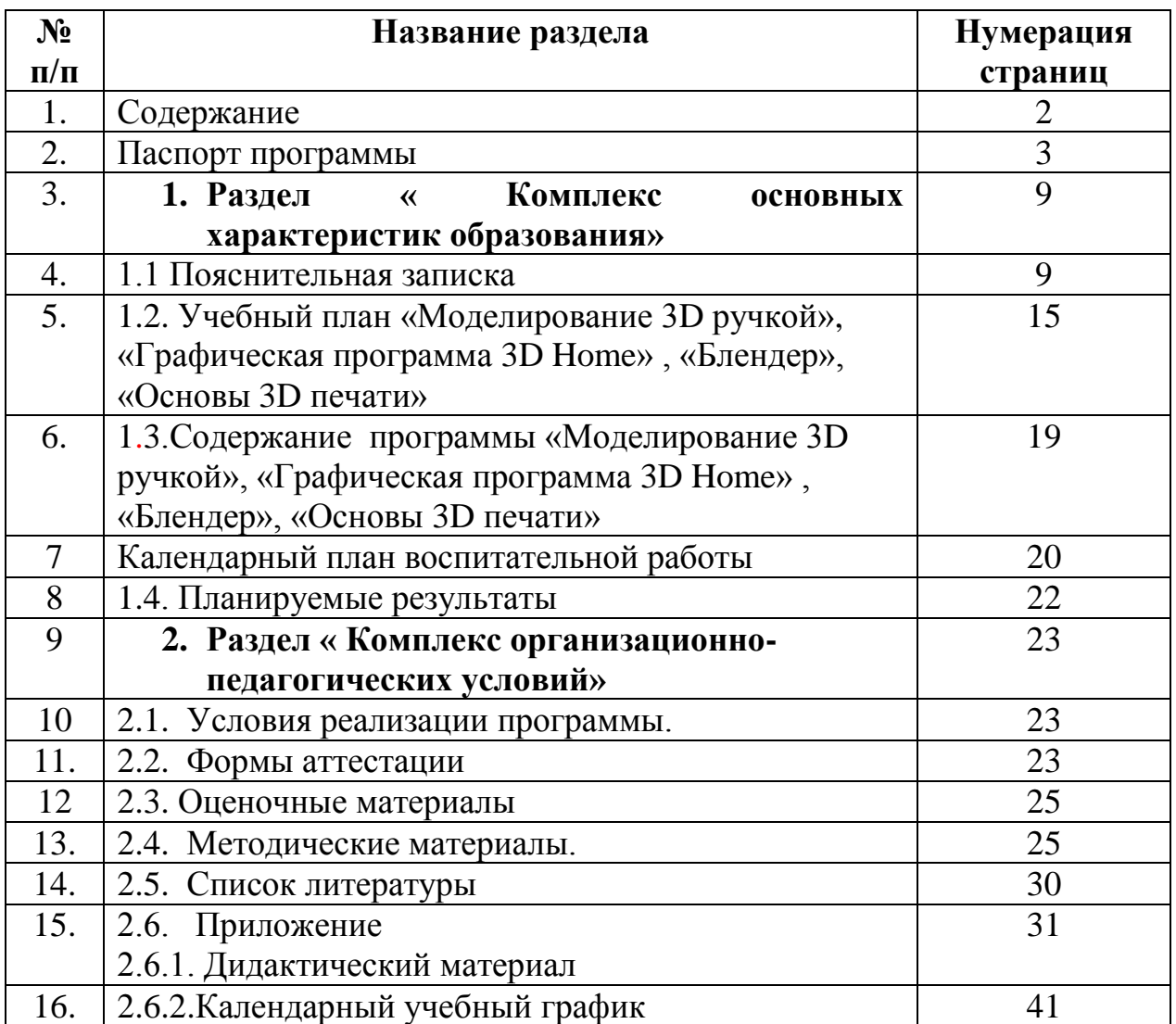

## **ПАСПОРТ**

## **дополнительной общеобразовательной общеразвивающей программы «Основы 3D моделирования»**

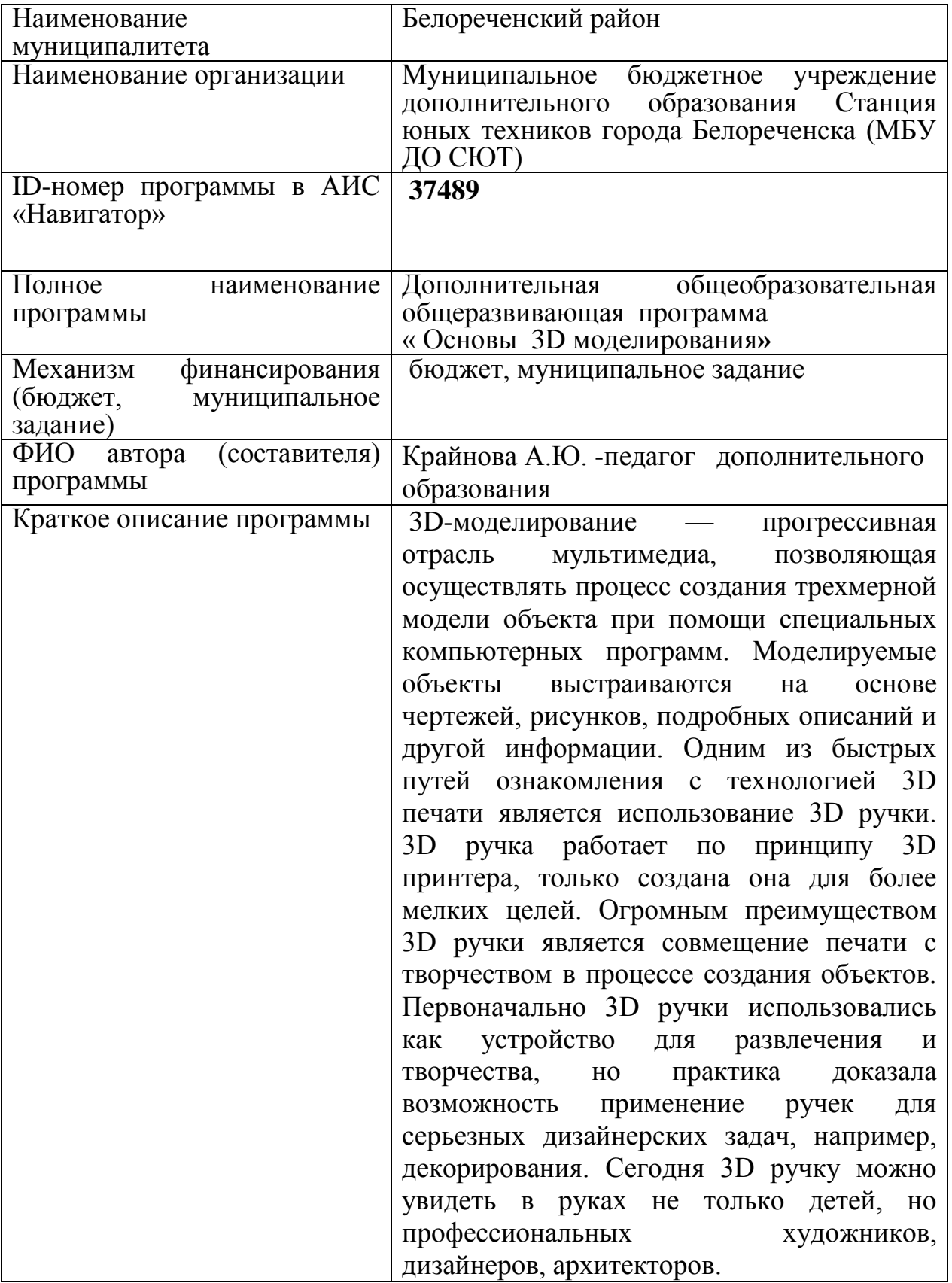

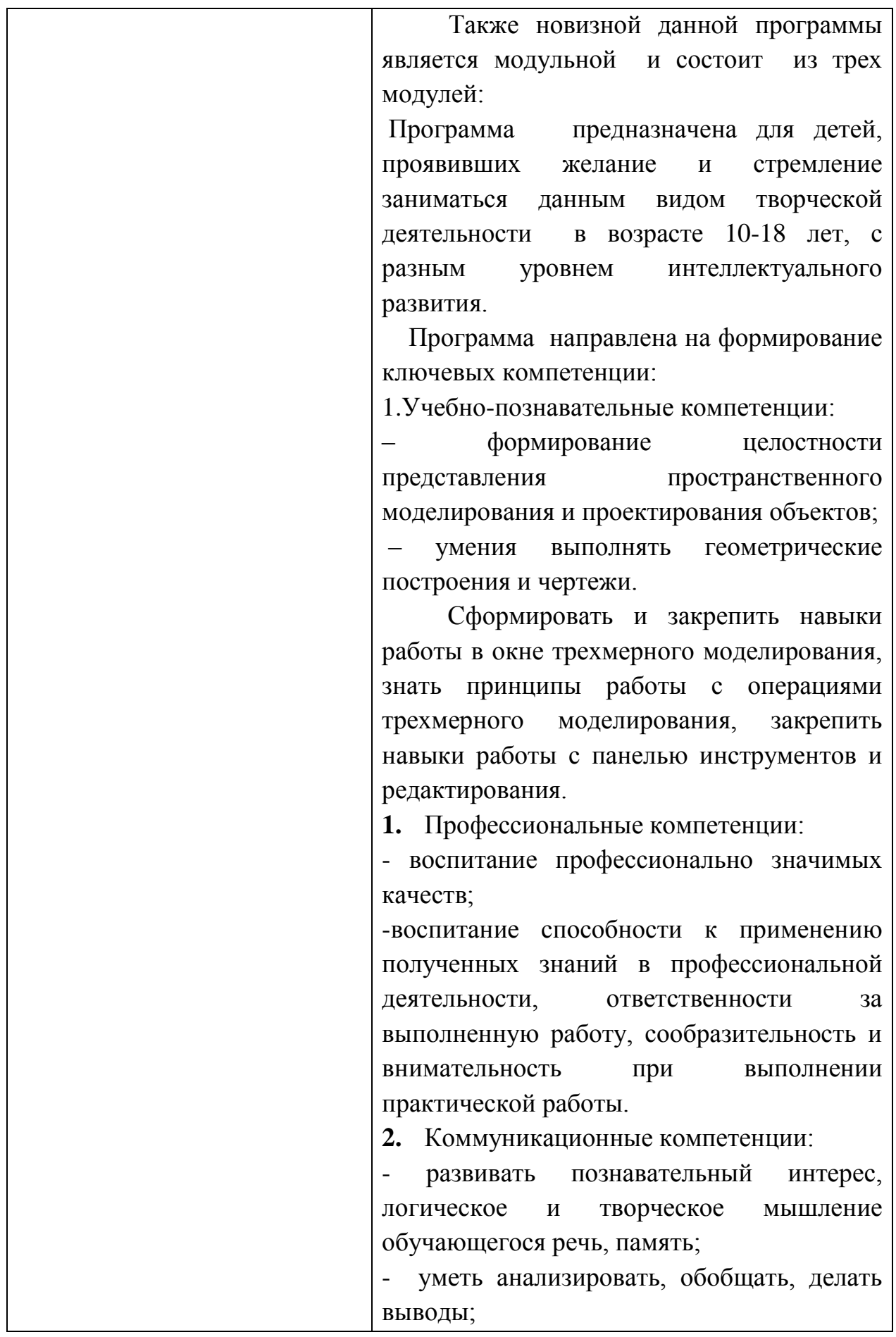

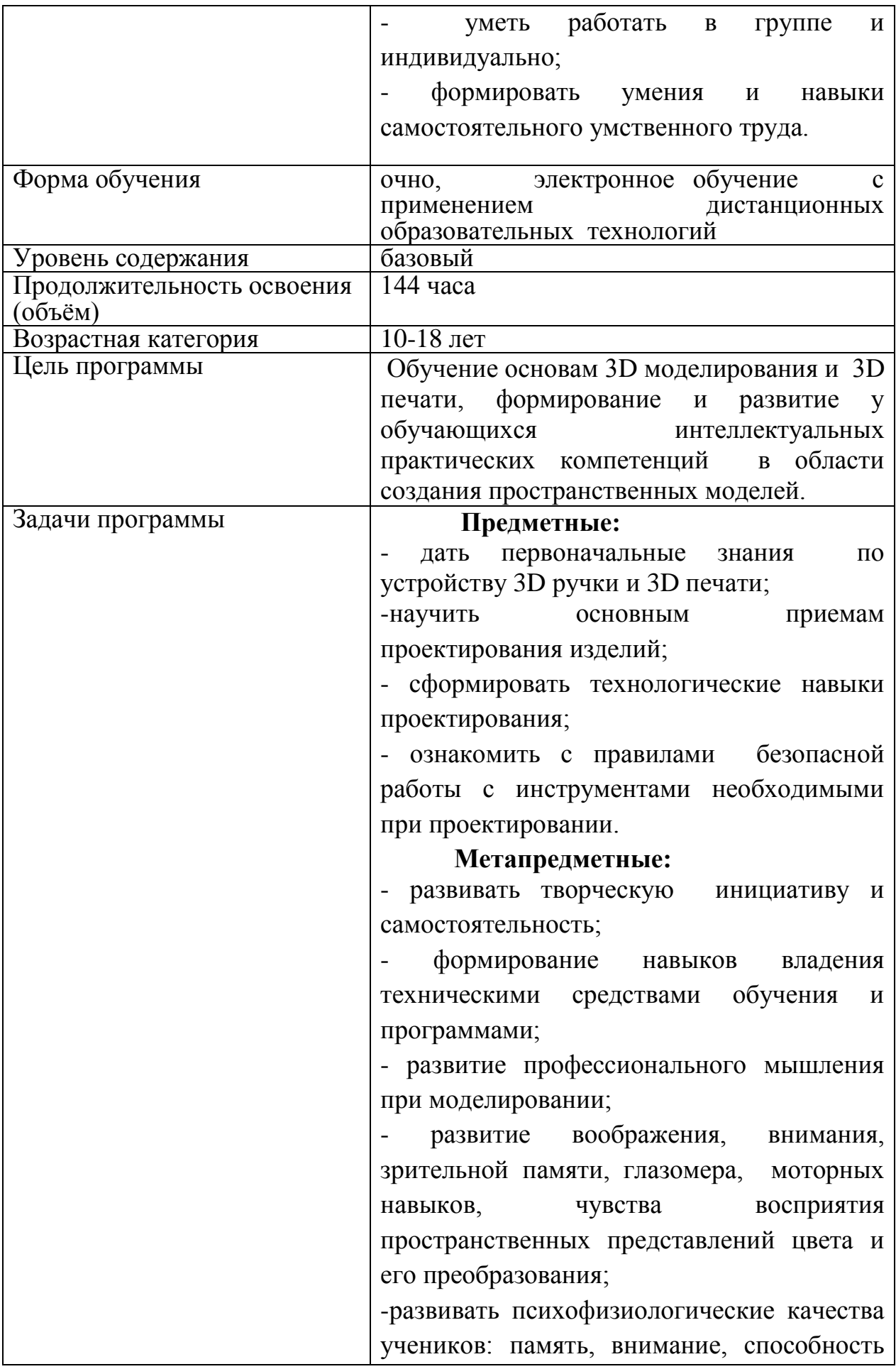

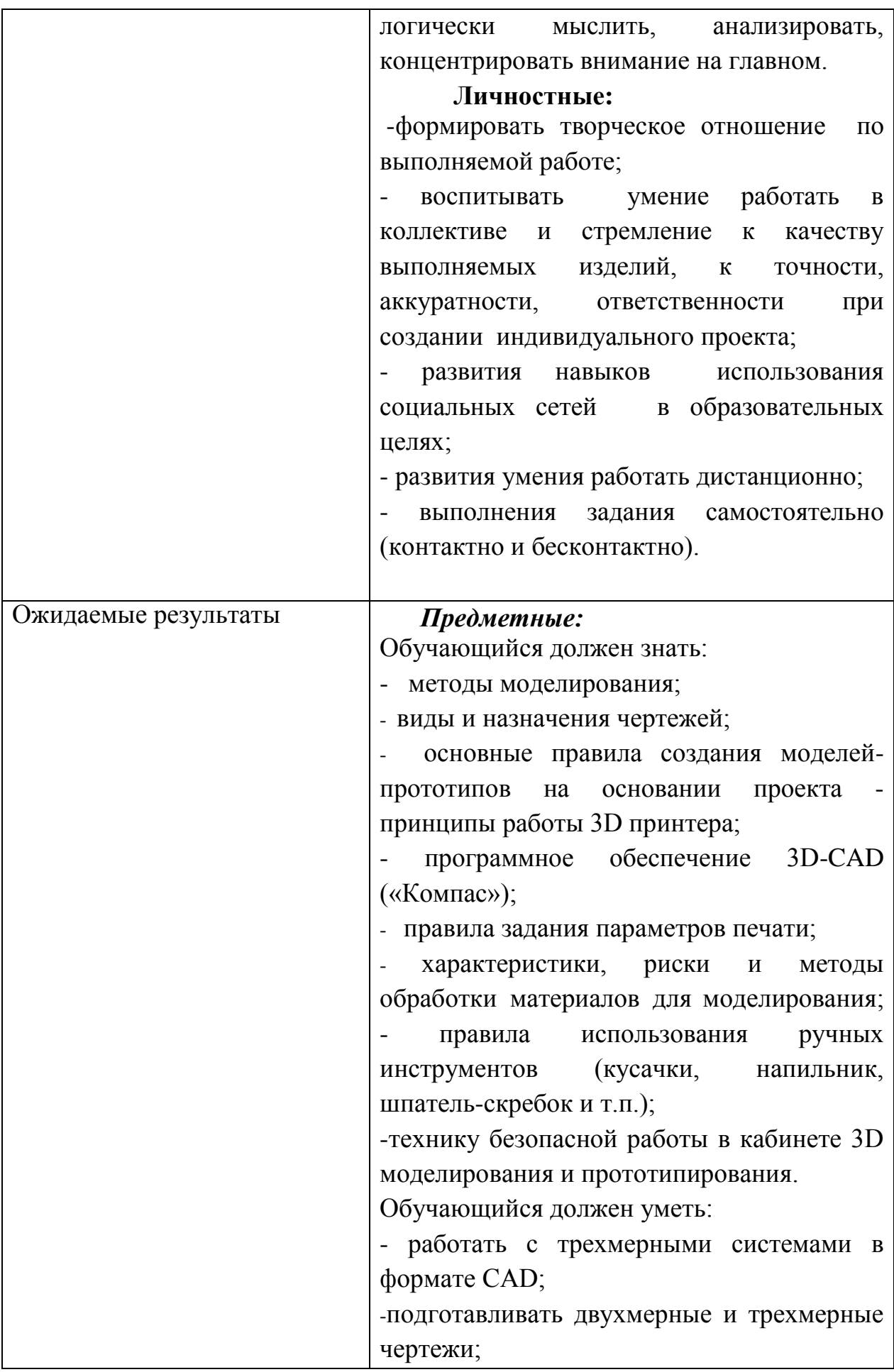

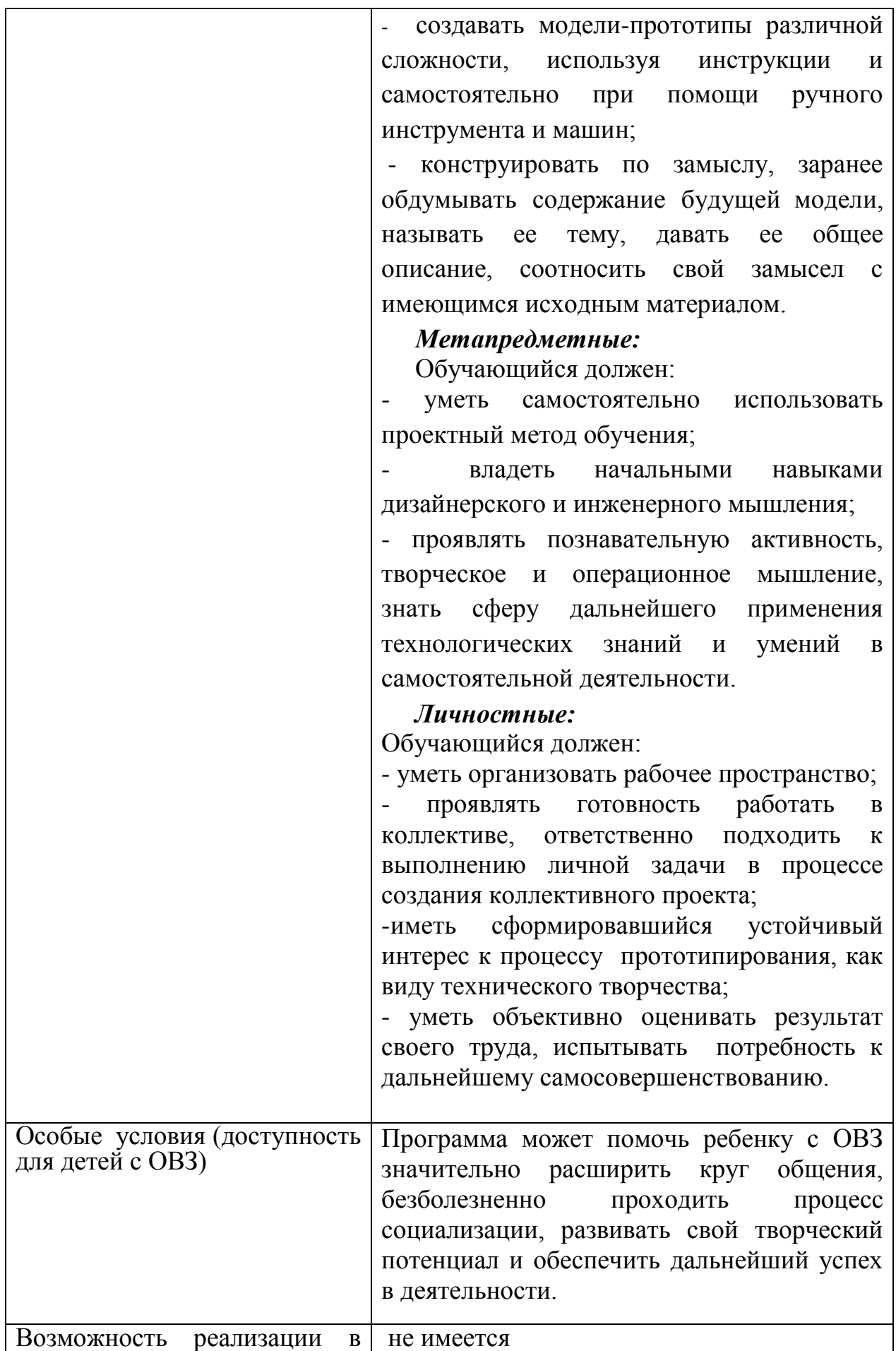

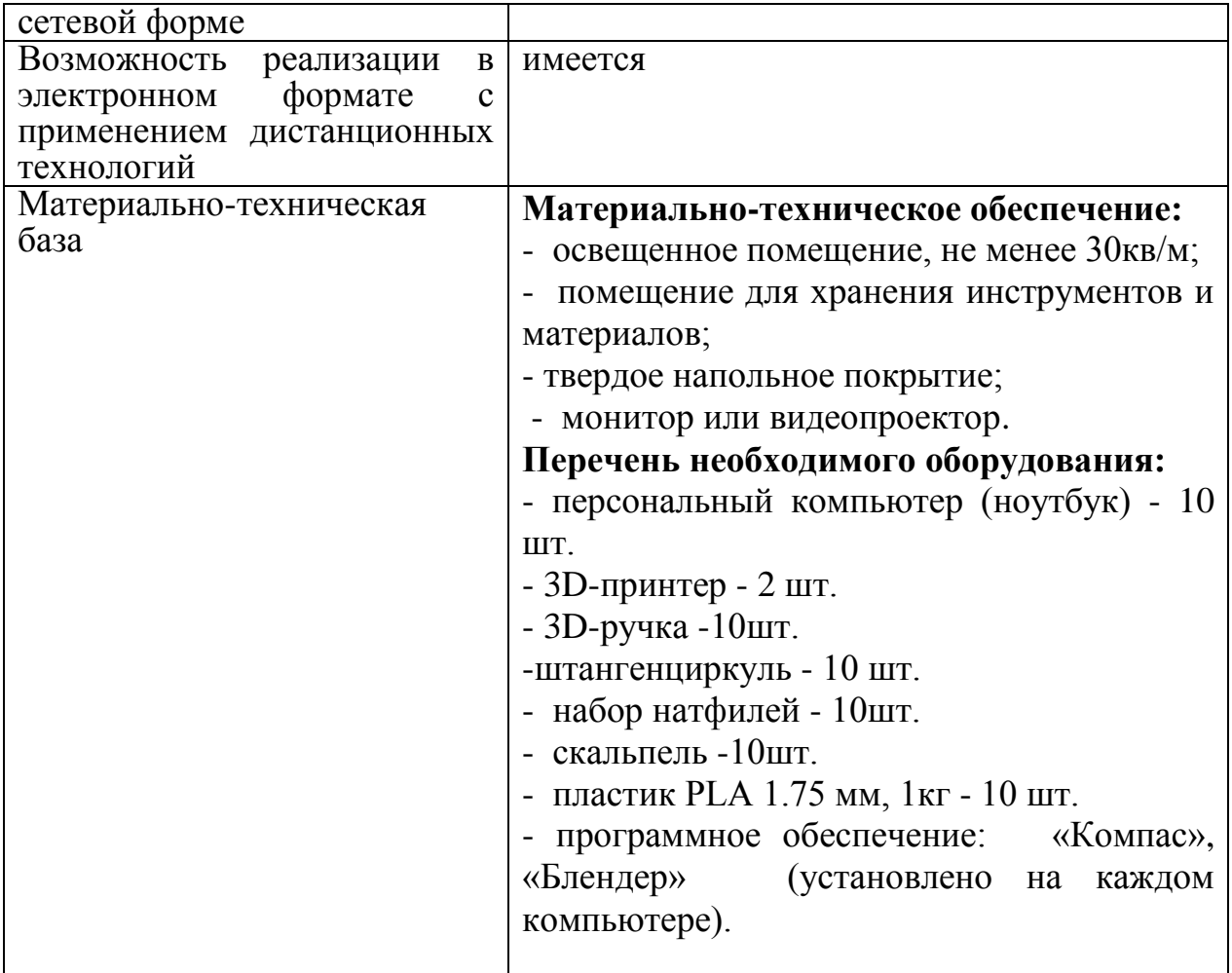

## **Раздел 1 «Комплекс основных характеристик образования: объем, содержание, планируемые результаты»**

### **1.1. Пояснительная записка.**

Стремительное внедрение в жизнь новых технологий предъявляет высокие требования к уровню подготовки будущих специалистов самых разных областей.

Системы автоматизированного проектирования, основывающиеся на трехмерном моделировании, в настоящее время становятся стандартом для создания конструкторской и технологической документации.

Развитие и применение современных графических пакетов при изучении графического цикла дисциплин, обусловлены спецификой предмета, требующей развитого пространственного мышления, умений воспринимать и производить графическую информацию. Пространственное мышление, как и любую другую способность человека, нужно и можно развивать. С помощью трехмерного моделирования в среде графических пакетов задача визуального представления геометрических объектов значительно упрощается. Изучение систем 3D-моделирования способно значительно облегчить понимание инженерных дисциплин, что делает актуальным включение данной дисциплины в учебный процесс в первую очередь в связке с инженерной графикой. Но возможен и вариант изучения 3D-моделирования как независимой дисциплины.

Изучение основ 3D-моделирования по программе основано на использовании возможностей графической программы Компас-3D, которая предназначена для создания трехмерных ассоциативных моделей отдельных деталей и сборочных единиц, содержащих как оригинальные детали, так и стандартные конструктивные элементы. Эффективность использования систем Компас возможна при наличии у обучаемых уверенных базовых знаний по начертательной геометрии, инженерной графики, а также при знании и понимании специфики построения графических объектов в системе.

Данная образовательная программа составлена с учётом нормативных документов, регламентирующих деятельность детского объединения в учреждении дополнительного образования:

1.Федеральный закон Российской Федерации от 29 декабря 2012 г. № 273-ФЗ «Об образовании в Российской Федерации» (Далее - ФЗ № 273).

2. Стратегия развития воспитания в Российской Федерации на период до 2025 года (утверждена Распоряжением Правительства Российской Федерации от 29 мая 2015 г. N 996-р).

3. Федеральный проект «Успех каждого ребенка», утвержденного президиумом Совета при Президенте Российской Федерации по стратегическому развитию и национальным проектам (протокол от 03.09.2018г. №10).

4. Проект Концепция развития дополнительного образования детей до 2030 года.

5. Приказ Министерства просвещения Российской Федерации от 27 июля 2022г. № 629 «Об утверждении порядка организации и осуществления образовательной деятельности по дополнительным общеобразовательным программам».

6. Приказ Министерства образования и науки РФ от 9 января 2014 г.  $N_2$  2 «Об утверждении порядка применения организациями, осуществляющими образовательную деятельность, электронного обучения, дистанционных образовательных технологий при реализации образовательных программ»

7. Постановление Главного государственного санитарного врача Российской Федерации от 28.09.2020г. № 28 «Об утверждении санитарных правил СП 2.4.3648-20 «Санитарно-эпидемиологические требования к организациям воспитания и обучения, отдыха и оздоровления детей и молодежи».

8. Профессиональный стандарт «Педагог дополнительного образования детей и взрослых», утвержденный приказом Министерства труда и социальной защиты Российской Федерации от 08.09.2015 года № 613-н

9. Проектирование и экспертирование дополнительных общеобразовательных общеразвивающих программ: требования и возможность вариативности. (Учебно-методическое пособие, авторсоставитель: Рыбалёва И.А., канд.пед.наук, доцент), Краснодар, 2019г.

10. Методические рекомендации по проектированию дополнительных общеразвивающих программ (автор-составитель: Рыбалёва И.А., канд. пед. наук, доцент), Краснодар, 2016 год.

11. Устав муниципального бюджетного учреждения дополнительного образования Станция юных техников города Белореченска.

 Дополнительная общеразвивающая программа «Введение в 3D моделирование» (далее - Программа) относится к **технической направленности.** 

Программа направлена на формирование ключевых компетенции: 1.Учебно-познавательные компетенции:

– формирование целостности представления пространственного моделирования и проектирования объектов;

– умения выполнять геометрические построения и чертежи.

 Сформировать и закрепить навыки работы в окне трехмерного моделирования, знать принципы работы с операциями трехмерного моделирования, закрепить навыки работы с панелью инструментов и редактирования.

**2.** Профессиональные компетенции:

- воспитание профессионально значимых качеств;

-воспитание способности к применению полученных знаний в профессиональной деятельности, ответственности за выполненную работу, сообразительность и внимательность при выполнении практической работы.

**3.** Коммуникационные компетенции:

- развивать познавательный интерес, логическое и творческое мышление обучающегося речь, память;

- уметь анализировать, обобщать, делать выводы;

- уметь работать в группе и индивидуально;

- формировать умения и навыки самостоятельного умственного труда. Знания, полученные при изучении программы, обучающиеся могут в дальнейшем использовать для визуализации научных и прикладных исследований в различных областях знаний: черчении, физике, химии, биологии и др., помогут при выполнении учебных проектноконструкторских работ в различных отраслях деятельности, могут успешно использоваться школьниками при выполнении творческих работ или проектов. Знания и умения, приобретенные в результате освоения программы, являются фундаментом для дальнейшего совершенствования мастерства в области трехмерного моделирования.

 **Новизна** программы состоит в том, что в учебном процессе обучающиеся овладевают навыками 3D моделирования с помощью 3D ручки, графической программы Компас-3D и ознакомление 3D принтера.

В современном мире работа с 3D графикой – одно из самых популярных направлений использования персонального компьютера. Сейчас никого не удивишь трехмерным изображением, а вот печать 3D моделей на современном оборудовании и применение их в различных отраслях – дело новое.

Потребности рынка труда в специалистах технического профиля выдвигают актуальную задачу обучения детей основам черчения и автоматизированного проектирования технических устройств.

11

Технологическое образование является одним из важнейших компонентов подготовки подрастающего поколения к самостоятельной жизни.

Программа профориентированная на новую профессию – архитектор реальности. Это специалист по проектированию решений, позволяющих работать, учиться и отдыхать в виртуальной реальности. Разрабатывает софт и оборудование с учетом био- и психопараметров пользователя (в том числе под индивидуальный заказ).

3D-моделирование — прогрессивная отрасль мультимедиа, позволяющая осуществлять процесс создания трехмерной модели объекта при помощи специальных компьютерных программ. Моделируемые объекты выстраиваются на основе чертежей, рисунков, подробных описаний и другой информации. Одним из быстрых путей ознакомления с технологией 3D печати является использование 3D ручки. 3D ручка работает по принципу 3D принтера, только создана она для более мелких целей. Огромным преимуществом 3D ручки является совмещение печати с творчеством в процессе создания объектов. Первоначально 3D ручки использовались как устройство для развлечения и творчества, но практика доказала возможность применение ручек для серьезных дизайнерских задач, например, декорирования. Сегодня 3D ручку можно увидеть в руках не только детей, но профессиональных художников, дизайнеров, архитекторов.

 **Актуальность** данной программы заключается в том, что она способствует формированию пространственного воображения и целостной картины мира у школьников. Пространственное воображение необходимо для чтения чертежей, когда из плоских проекций требуется вообразить пространственное тело со всеми особенностями его устройства и формы. Актуальность данной программы определяют современные требования к образовательной среде, в которой естественным является организация обучения с использованием как традиционных, так и дистанционных форм обучения.

**Педагогическая целесообразность** заключается в том, что данная программа обусловлена развитием устойчивого интереса у обучающихся к построению 3D моделей. В процессе создания моделей, обучающиеся научатся объединять реальный мир с виртуальным, это повысит уровень пространственного мышления, воображения. Педагогическая целесообразность определена тем, что программа способствует формированию навыков самостоятельной познавательной и практической деятельности, развитию познавательных потребностей в условиях дистанционного обучения.

**Отличительной особенностью программы** является ее практическая направленность, связанная с получением навыков работы с

12

современным оборудованием – 3D ручкой и 3D принтером. В ходе обучения ребенок получает основные сведения об устройстве оборудования, принципах его работы. В целях развития самостоятельности на занятиях предлагается решать задачи различной сложности, связанные со способами изготовления и сборки моделей с учетом ограничений той или иной технологии. Занятия строятся по принципу: от простого к сложному.

**Адресат программы.** Программа **«Основы 3D моделирования»** предназначена для детей, проявивших желание и стремление заниматься данным видом творческой деятельности в возрасте 10-18 лет, с разным уровнем интеллектуального развития. Педагог дополнительного образования при проведении учебных занятий с применением электронного обучения и дистанционных образовательных технологий (далее – дистанционное обучение):

- формирует расписание занятий на каждый учебный день в соответствии с учебным планом, календарным учебным графиком, а также согласно учебному плану и согласно требованиям Санитарноэпидемиологическим правилам и нормативам СанПиН, предусматривая сокращение времени проведения занятия от 15 до 30 минут в зависимости от возраста учащегося;

- информирует обучающихся и их родителей о реализации дополнительной общеобразовательной программы либо ее части(ей) (модуля, раздела) с применением дистанционного обучения, в том числе знакомит с расписанием занятий, графиком проведения текущего контроля и итогового контроля по программе либо ее части(ей), консультаций.

 **Уровень программы, объем и сроки.** Программа реализуется на стартовом уровне, так как ведётся набор среди обучающихся, не имеющих первоначальных компетенций в данной предметной области, объём – 28 час. В программе предусмотрено участие детей с особыми образовательными потребностями: детей с ограниченными возможностями здоровья; талантливых (одарённых, мотивированных) детей; детей, находящихся в трудной жизненной ситуации. Дети с ОВЗ принимаются после собеседования родителей (законных представителей) с педагогомпсихологом. Собеседование проводится с целью установления уровня трудностей у ребенка и выстраивания индивидуального образовательного маршрута или рекомендации родителям обучаться в другой образовательной организации с более подходящими условиями для данной нозологии и уровня трудностей у ребенка.

 **Формы обучения:** очная, электронное обучение с применением дистанционных образовательных технологий.

13

 **Режим занятий:** Занятия проводятся по 4 часа 1 раз в день в течении 7 дней.

Продолжительность занятий составляет 4 академических часа 1 раз в день с обязательным 15-минутным перерывом для отдыха обучающихся. Академический час равен 45 минутами.

**Особенности организации образовательного процесса.** Занятия проводятся в сформированных разновозрастных группах, являющихся основным составом. Состав групп постоянный. Занятия групповые. Виды занятий: практические, беседы, выставки, соревнования, конкурсы, игры, викторины, экскурсии. Количество учащихся в группе - 10 человек.

Программа может помочь ребенку с ОВЗ значительно расширить круг общения, безболезненно проходить процесс социализации, развивать свой творческий потенциал и обеспечить дальнейший успех в деятельности.

Программу отличает практическая направленность преподавания в сочетании с теоретической, творческий поиск, научный и современный подход, внедрение новых оригинальных методов и приемов обучения в сочетании с дифференцированным подходом обучения. Главным условием каждого занятия является эмоциональный настрой, расположенность к размышлениям и желание творить. Каждая встреча – это своеобразное настроение, творческий миг деятельности и полет фантазии, собственного осознания и понимания.

Предусмотрены формы организации образовательного процесса: - лекционная (получение нового материала);

- практикум (обучающиеся выполняют индивидуальные задания в течение части занятия или одного – двух занятий );

- конкурс и соревнование (практическое участие обучающихся в разнообразных мероприятиях).

 **Цель программы:** Обучение основам 3D моделирования и 3D печати, формирование и развитие у обучающихся интеллектуальных практических компетенций в области создания пространственных моделей.

### **Задачи программы:**

### **Предметные:**

- дать первоначальные знания по устройству 3D ручки и 3D печати;

- научить основным приемам проектирования изделий;

- сформировать технологические навыки проектирования;

ознакомить с правилами безопасной работы с инструментами необходимыми при проектировании.

### **Метапредметные:**

- развивать творческую инициативу и самостоятельность;

- формирование навыков владения техническими средствами обучения и программами;

- развитие профессионального мышления при моделировании;

- развитие воображения, внимания, зрительной памяти, глазомера, моторных навыков, чувства восприятия пространственных представлений цвета и его преобразования;

-развивать психофизиологические качества учеников: память, внимание, способность логически мыслить, анализировать, концентрировать внимание на главном.

### **Личностные:**

-формировать творческое отношение по выполняемой работе;

- воспитывать умение работать в коллективе и стремление к качеству выполняемых изделий, к точности, аккуратности, ответственности при создании индивидуального проекта;

- развития навыков использования социальных сетей в образовательных целях;

- развития умения работать дистанционно;

- выполнения задания самостоятельно (контактно и бесконтактно).

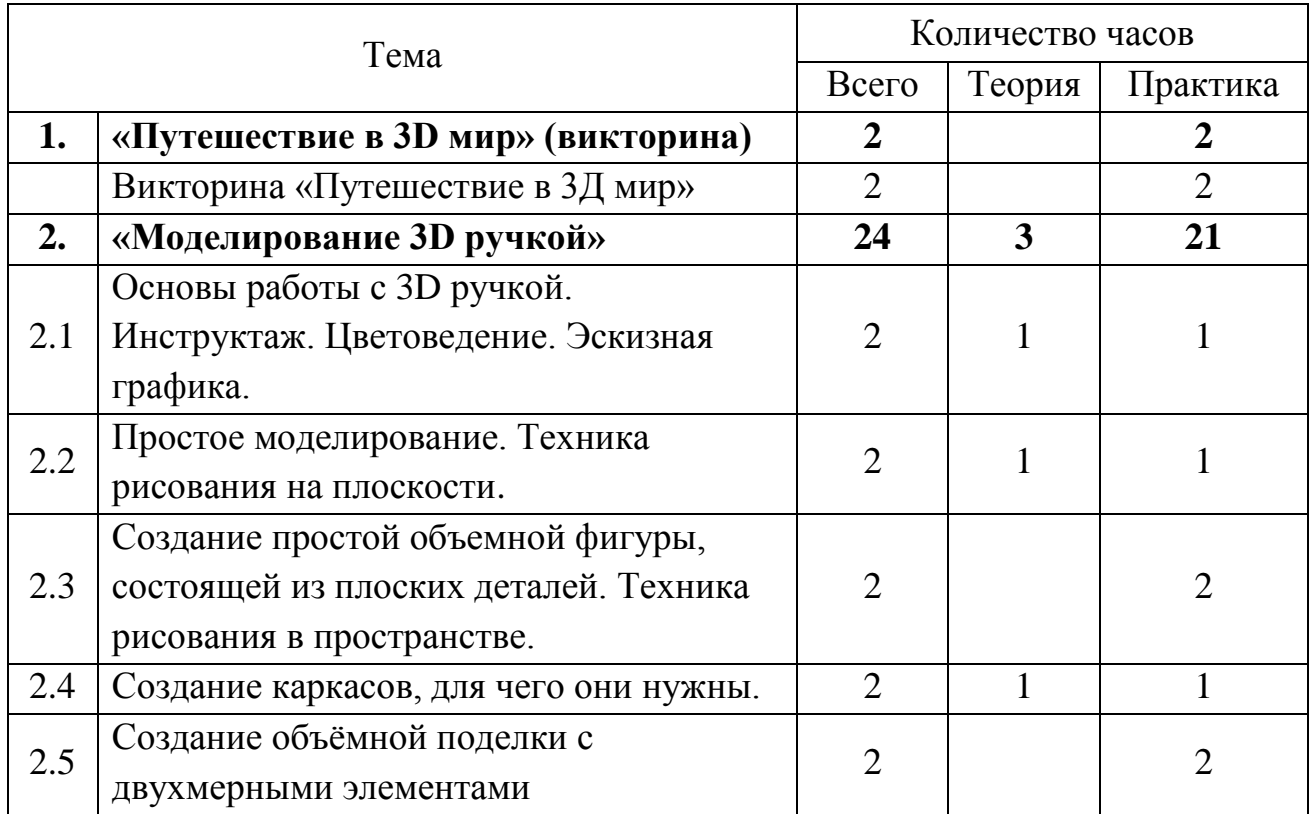

## **1.2.Учебный план**

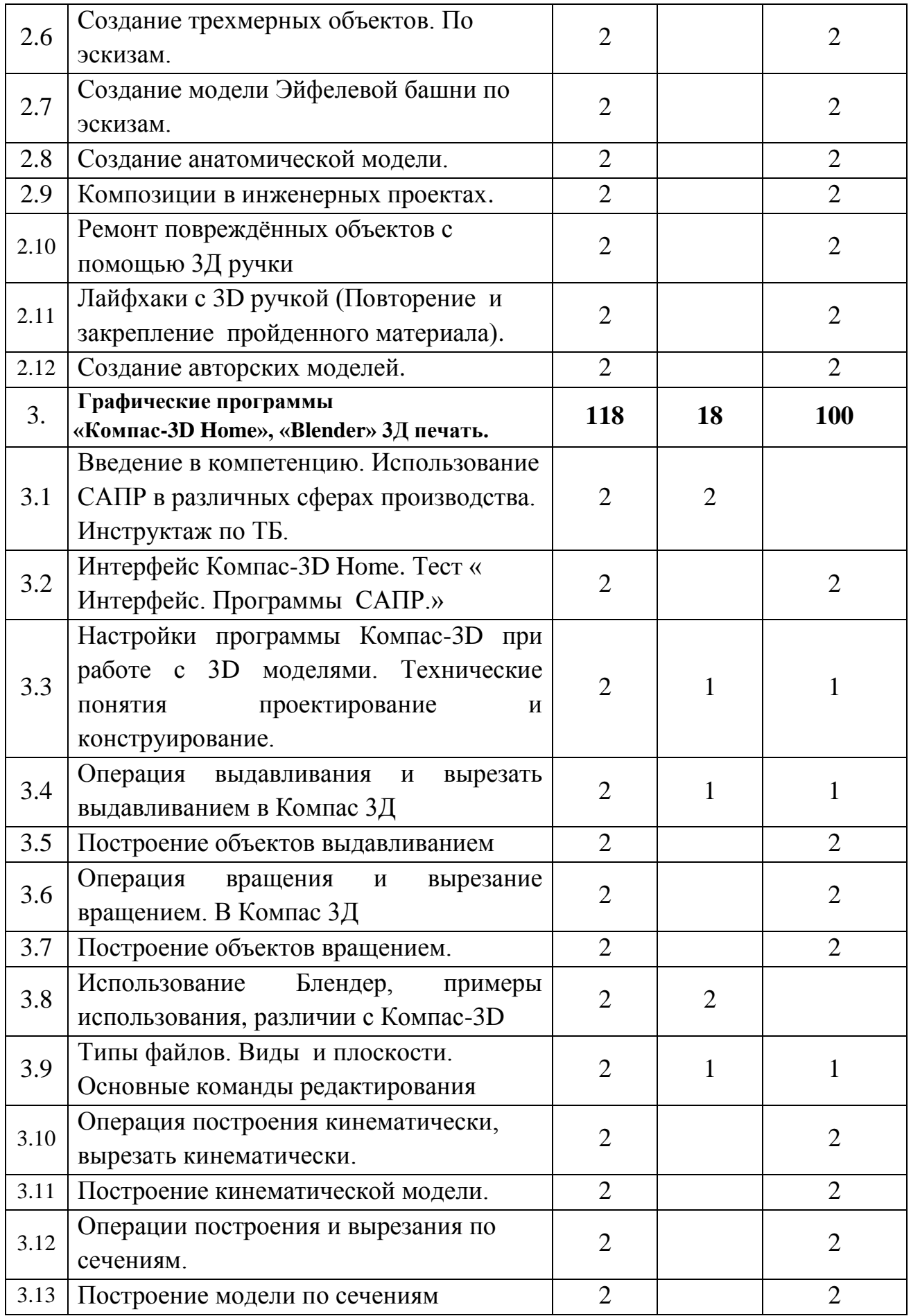

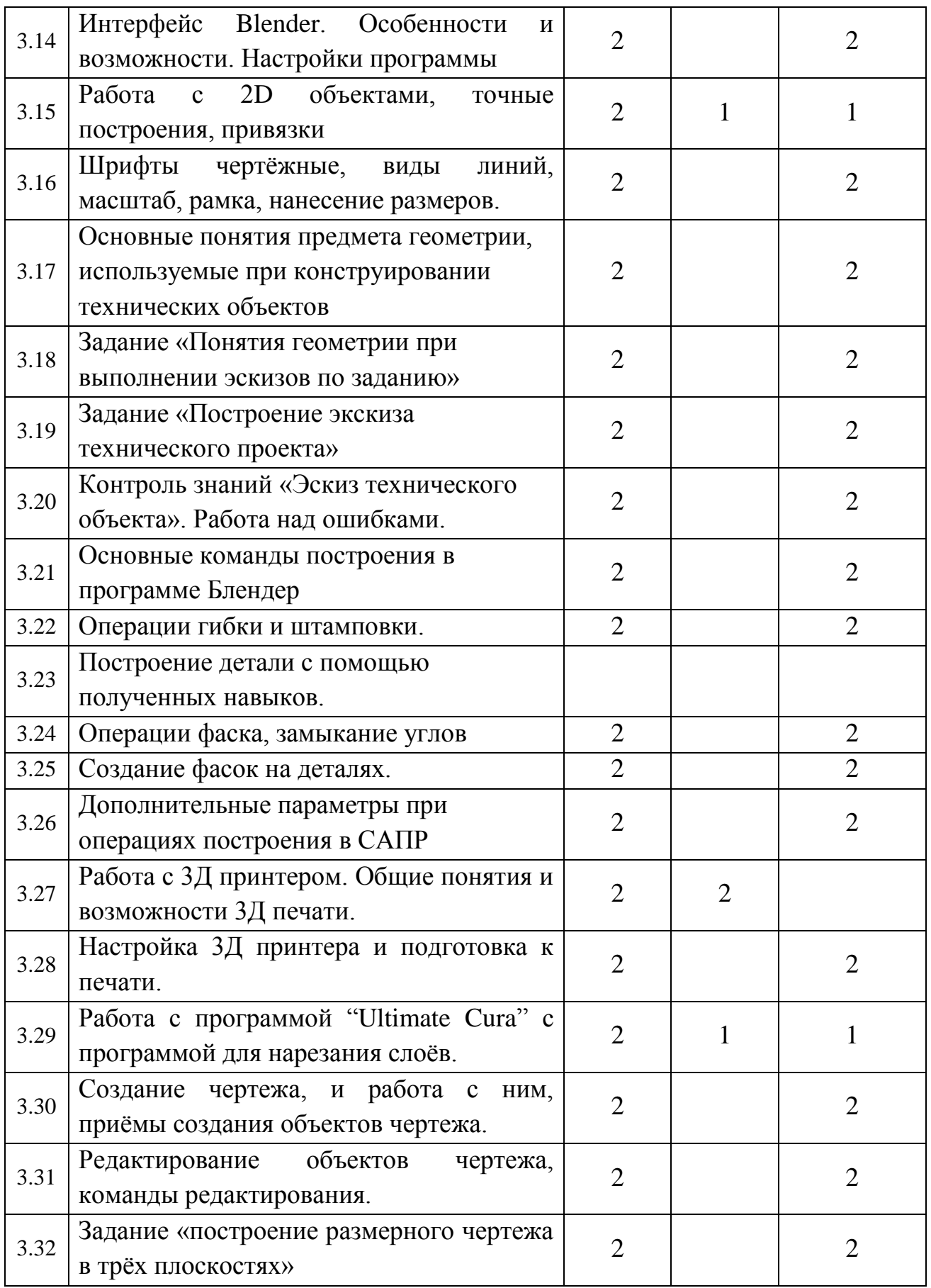

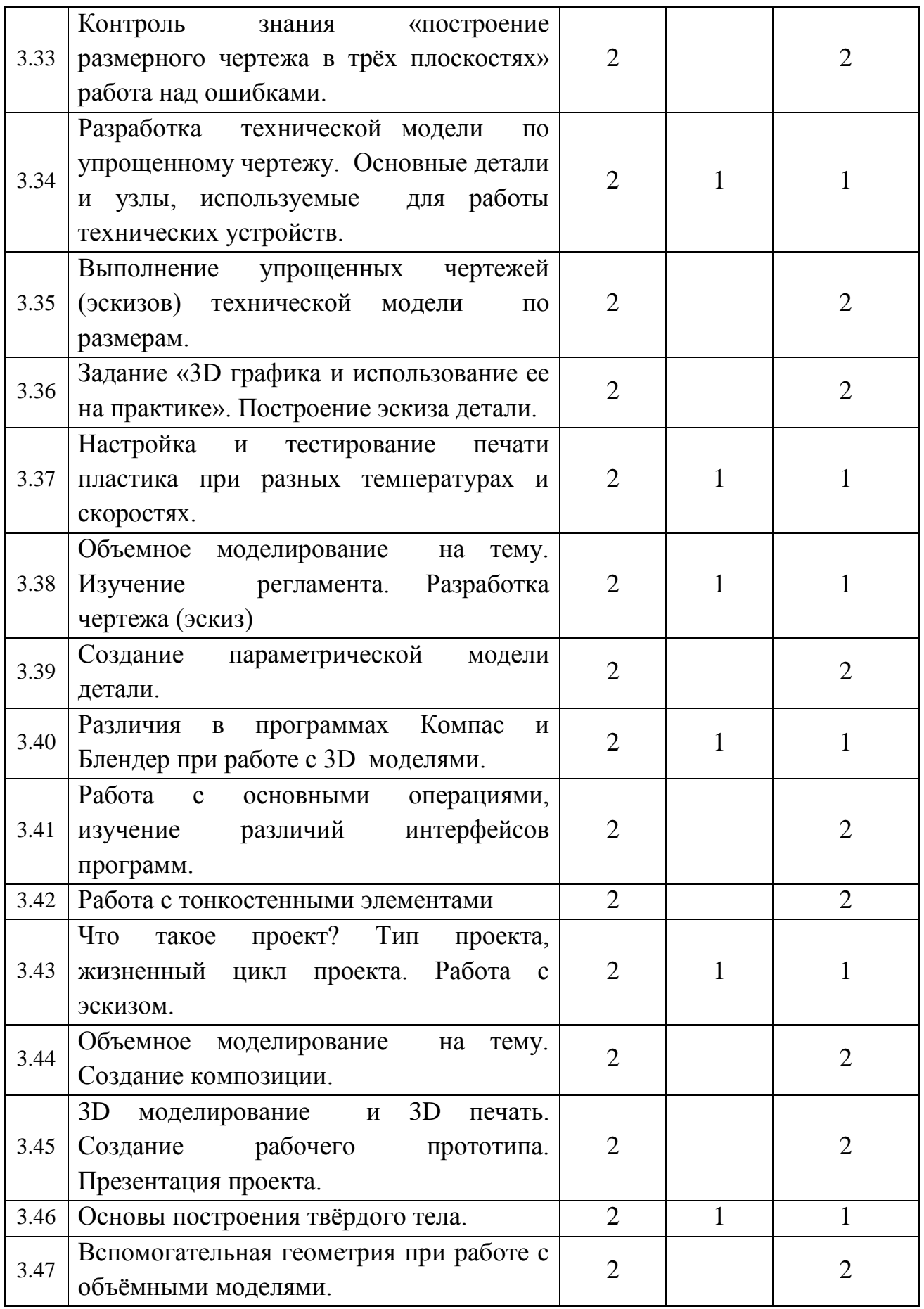

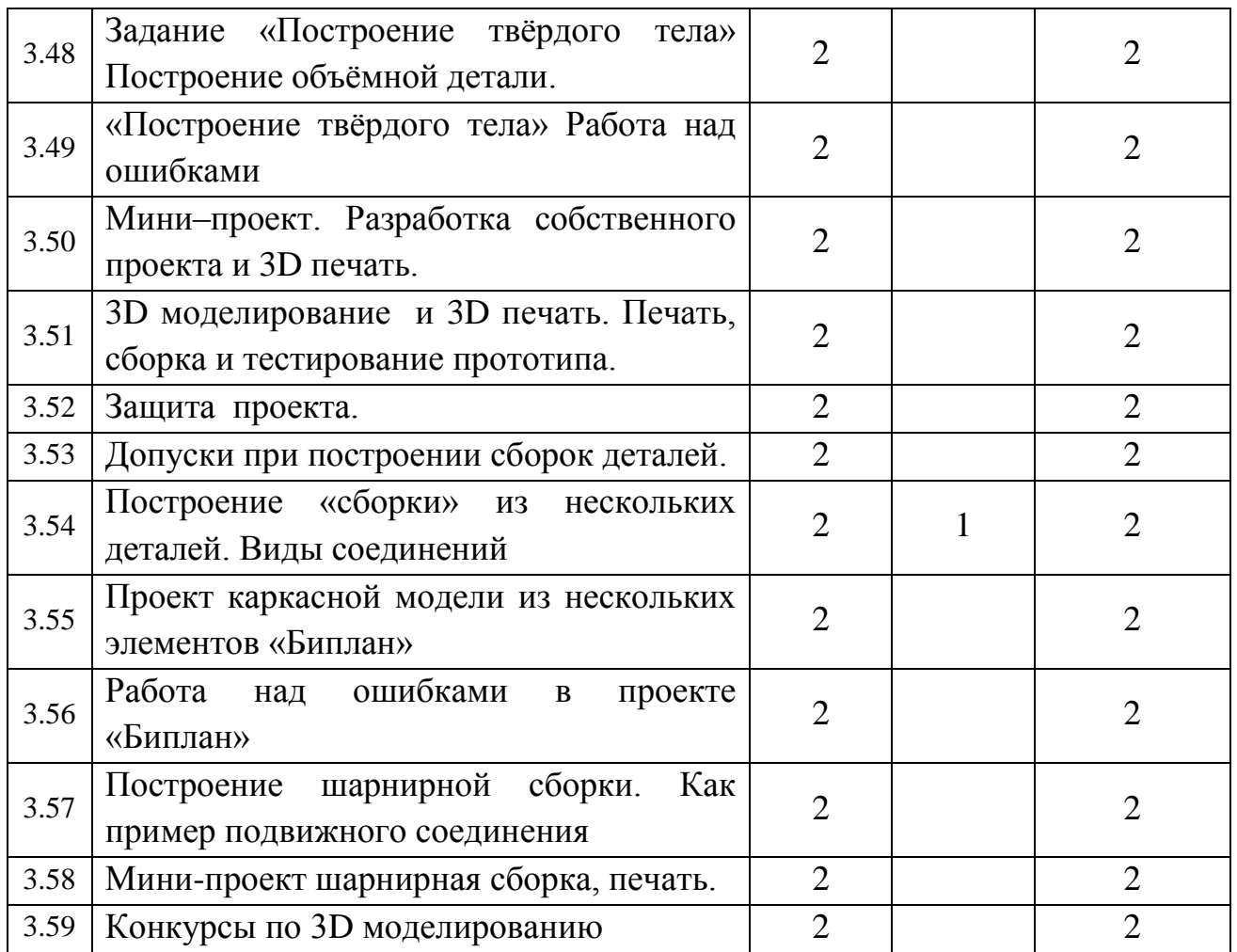

## **1.3.Содержание программы Тема «Моделирование 3D ручкой» - 26 часа.**

## **1. «Путешествие в 3D мир» (викторина) – 2 час.**

## **2. Введение в 3D технологию - 24 час.**

*Теория (3 часа):* история создания 3D технологии; техника безопасности, предохранение от ожогов; инструкция по применению работы с ручкой; организация рабочего места, демонстрация возможностей; конструкция горячей 3D ручки, основные элементы; виды 3D ручек, виды 3D пластика, виды трафаретов.

*Практика (21час)*: Цветоведение. Эскизная графика. Простое моделирование. Техника рисования на плоскости. Создание простой объемной фигуры, состоящей из плоских деталей. Техника рисования в пространстве. Создание трехмерных объектов. Каркасы. Композиции в инженерных проектах. Ремонт повреждённых объектов с помощью 3Д ручки. Лайфхаки с 3D ручкой (Повторение и закрепление пройденного материала). Создание авторских моделей.

## **Тема 2 Графические программы «Компас-3D Home», «Blender», «Основы 3D печати»**

## 1. **2D моделирование в компьютерной среде (118 часов)**

*Теория (18 часов).* Введение в компетенцию. Использование САПР в различных сферах производства. Инструктаж по ТБ. Типы файлов. Виды и плоскости. Основные методы решения творческих и технических задач. Технические понятия проектирование и конструирование. Команды «Операция выдавливания», «Операция вращения». Команды «Вырезать выдавливанием», «Вырезать вращением». Команды «Скругление», «Фаска». Вводное занятие. Инструктаж по технике безопасности. Введение в образовательную программу в части модуля 3 «Основы 3D печати». Объемное моделирование на тему. Изучение регламента. Разработка чертежа (эскиз).

*Практика (100 часов)*. Интерфейс. Программы САПР. Компас-3D Home, Блендер 3Д. Тест « Интерфейс. Программы САПР». Основные команды редактирования. Задание «Новые виды техники». Контроль знаний «Эскиз технического объекта». Обобщение. Основные понятия предмета геометрии, используемые при конструировании технических объектов. Задание «Понятия геометрии при выполнении эскизов по заданию». Задание «3D графика и использование ее на практике», «Построение твёрдого тела». Разработка технической модели по упрощенному чертежу. Основные детали и узлы, используемые для работы технических устройств. Моделирование. Выполнение упрощенных чертежей (эскизов) технической модели по размерам. Конкурсы по 3D моделированию. Объемное моделирование на тему. Создание композиции. 3D моделирование и 3D печать. Создание подвижных сборок. Создание рабочего прототипа. Презентация проекта. Мини–проект. Разработка собственного проекта и 3D печать. 3D моделирование и 3D печать. Печать, сборка и тестирование прототипа. Защита проекта.

## **1.4 .Календарный план воспитательной работы**

Данная программа позволит учащимся приобрести основы владения инструментом для создания интерьеров, технических объектов в редакторе трехмерной графики. Это, несомненно, будет способствовать значительному расширению их кругозора.

**1.Цель работы -** включение обучающихся в активную творческую деятельность на основе системно- деятельностного и личностноориентированного подходов в обучении и воспитании.

**2.Задачи** - формирование мировоззренческих представлений о геометро – графической подготовке как части общечеловеческой культуры, о роли компьютерной графики в общественном прогрессе; стимулирование

самостоятельности учащихся в изучении теоретического материала и решении графических задач, создании ситуации успеха по преодолению трудностей, воспитании трудолюбия, волевых качеств личности.

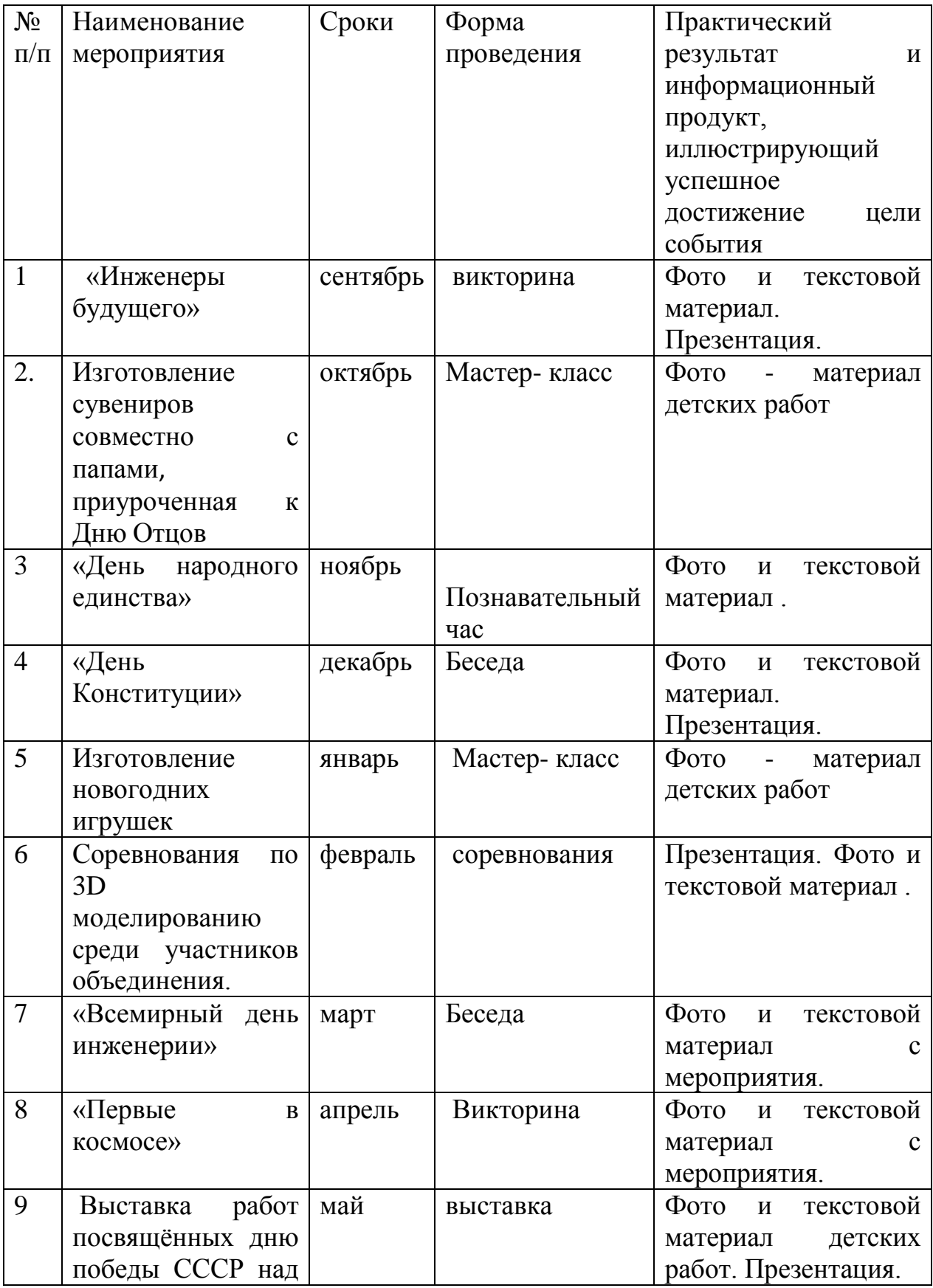

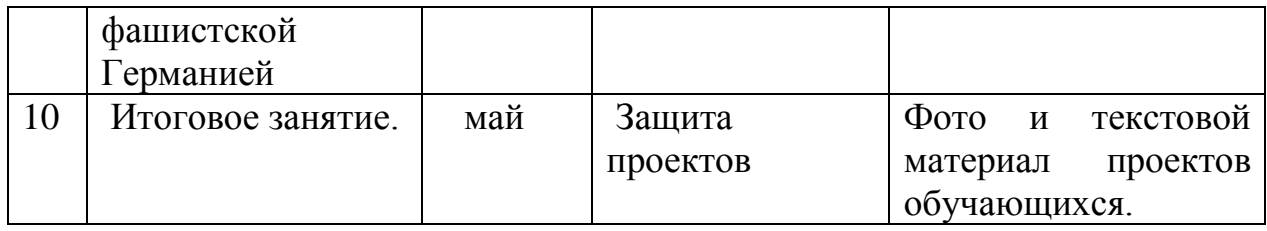

## **1.5. Планируемые результаты**

### *Предметные:*

Обучающийся должен знать:

- методы моделирования;

- виды и назначения чертежей;

- основные правила создания моделей-прототипов на основании проекта принципы работы 3D принтера;

- программное обеспечение 3D-CAD («Компас»);

- правила задания параметров печати;

характеристики, риски и методы обработки материалов для моделирования; - правила использования ручных инструментов (кусачки, напильник, шпатель-скребок и т.п.);

-технику безопасной работы в кабинете 3D моделирования и прототипирования.

Обучающийся должен уметь:

- работать с трехмерными системами в формате CAD;

-подготавливать двухмерные и трехмерные чертежи;

- создавать модели-прототипы различной сложности, используя инструкции и самостоятельно при помощи ручного инструмента и машин;

- конструировать по замыслу, заранее обдумывать содержание будущей модели, называть ее тему, давать ее общее описание, соотносить свой замысел с имеющимся исходным материалом.

## *Метапредметные:*

Обучающийся должен:

- уметь самостоятельно использовать проектный метод обучения;

- владеть начальными навыками дизайнерского и инженерного мышления;

- проявлять познавательную активность, творческое и операционное мышление, знать сферу дальнейшего применения технологических знаний и умений в самостоятельной деятельности.

### *Личностные:*

Обучающийся должен:

- уметь организовать рабочее пространство;

- проявлять готовность работать в коллективе, ответственно подходить к выполнению личной задачи в процессе создания коллективного проекта;

-иметь сформировавшийся устойчивый интерес к процессу прототипирования, как виду технического творчества;

- уметь объективно оценивать результат своего труда, испытывать потребность к дальнейшему самосовершенствованию.

### **Модель выпускника:**

- 1. Готовность к саморазвитию и реализация творческого потенциала;
- 2. Уверенный пользователь ПК, сети Интернет, информационных ресурсов;
- 3. Информационная грамотность;
- 4. Способность к инновационной деятельности;
- 5. Мотивированный к активному и здоровому образу жизни;
- 6. Умение принимать конструктивные решения

## **Раздел № 2 «Комплекс организационно-педагогических условий, включающий формы аттестации».**

### **2.1.Условия реализации программы.**

Основной формой проведения занятий является поисково практическая деятельность. В процессе обучения используются такие формы обучения, как: беседа, на которой излагаются теоретические сведения, которые иллюстрируются наглядными пособиями, образцами моделей, схемами, чертежами, презентациями, видеоматериалами. обсуждения, консультации, творческая мастерская, мастер-классы, участие в выставках, соревнованиях.

Основными методами организации образовательного процесса являются: словесные; наглядные (демонстративные); практические; частично-поисковые; проблемные; исследовательские.

### **Материально-техническое обеспечение:**

- освещенное помещение, не менее 30кв/м;
- помещение для хранения инструментов и материалов;
- твердое напольное покрытие;

- монитор или видеопроектор.

### **Перечень необходимого оборудования:**

- персональный компьютер (ноутбук) - 10 шт.

- 3D-принтер - 2 шт.

- 3D-ручка -10шт.
- -штангенциркуль 10 шт.
- набор надфилей 10шт.
- скальпель -10шт.
- пластик PLA 1.75 мм, 1кг 10 шт.
- программное обеспечение: «Компас 3Д», «Блендер» (установлено на

каждом компьютере).

### **Кадровое обеспечение.**

Для реализации программы ознакомительного уровня требуется педагог со средним педагогическим или высшим педагогическим образованием, обладающий профессиональными знаниями и навыками в области технического моделирования, знающий специфику учреждения дополнительного образования, имеющий практические навыки в сфере организации деятельности детей.

### **2.2. Формы аттестации.**

Для проведения контроля качества обучения предполагаются тестовые работы с практическим заданием, а по мере необходимости, но не реже трех раз в год, проведение итоговых выставок работ учащихся.

Результативность обучения, по данной программе проводится в форме устных опросов, визуальной оценки педагогом готовых работ и оценивается по трехбалльной системе – «удовлетворительно», «хорошо», «отлично».

Входной контроль осуществляется в начале учебного года в форме устных опросов.

Текущий контроль осуществляется в форме тестов, визуальной оценки готовой работы.

 Итоговый контроль проводится в конце обучения в форме контрольных тестов, творческой работы.

Формы подведения итогов реализации программы: участие в выставках, конкурсах.

Критерии оценки результативности не должны противоречить следующим показателям:

- высокий уровень – успешное освоение учащимися более 70% содержания образовательной программы;

- средний уровень – успешное освоение учащимися от 50% до 70% содержания образовательной программы, подлежащей аттестации;

- низкий уровень - успешное освоение учащимися менее 50% содержания образовательной программы.

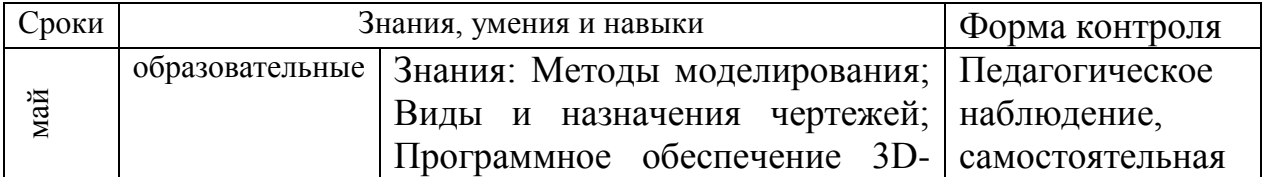

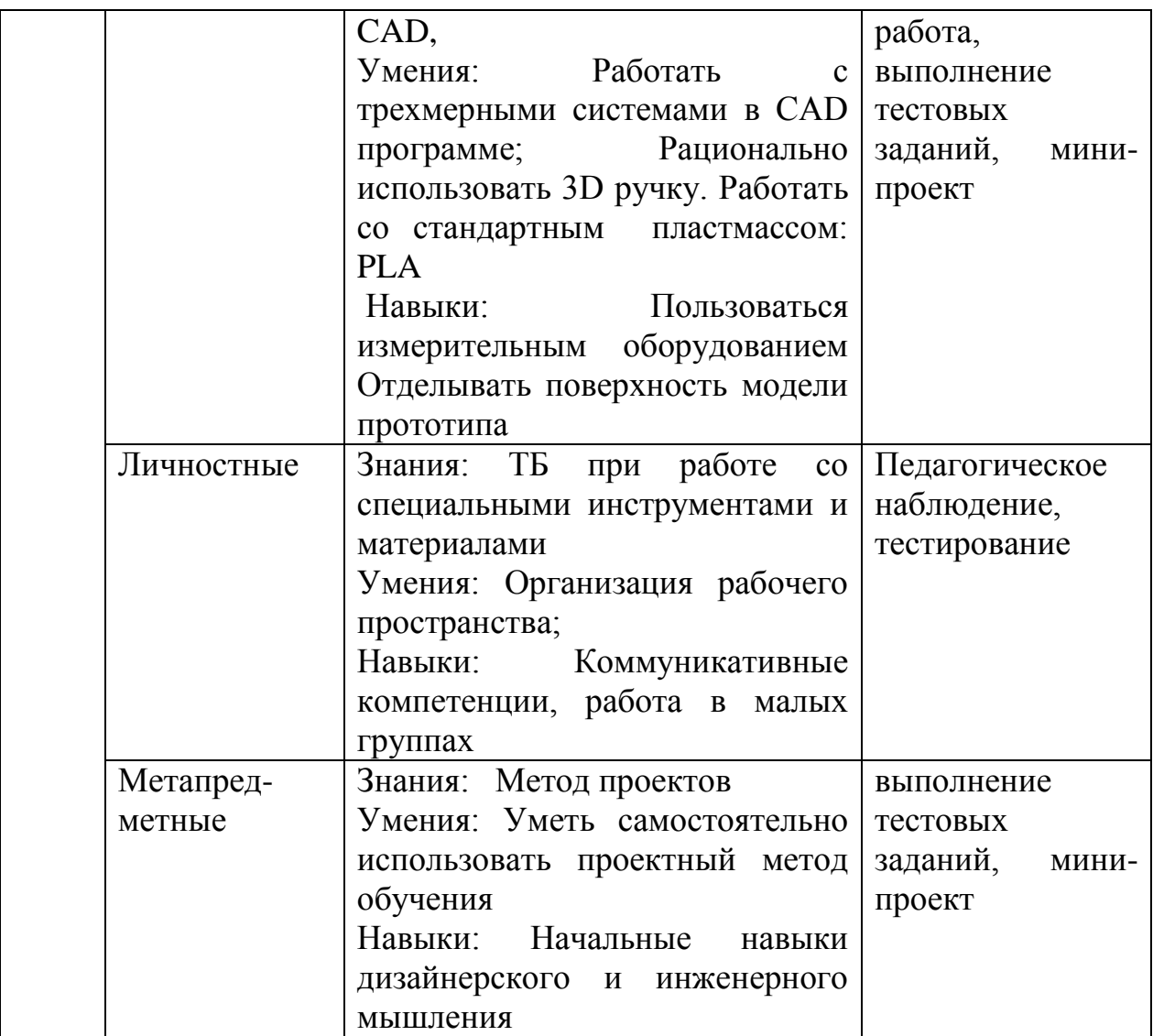

### **2.3. Оценочные материалы.**

**Формы контроля:** выставка, конкурс, фестиваль, защита проекта, демонстрация моделей, презентация творческих работ, итоговые занятия.

Данная форма контроля способствует формированию у обучающихся ответственности за выполнение работы, логики мышления, умения говорить перед аудиторией, отстаивать своё мнение, правильно использовать необходимую научную терминологию, корректно и грамотно вести дискуссию.

Учащиеся, успешно освоившие программу, получают грамоты, дипломы и сертификаты.

### **2.4. Методические материалы.**

Основными принципами обучения являются:

1.Доступность. Объем и глубина учебного материала соответствуют уровню общего развития учащихся в конкретный период на конкретном уровне обучения, благодаря чему, знания и навыки могут быть сознательно и прочно усвоены. Поэтому, и формирование групп осуществляется по возрастным критериям.

2.Связь теории с практикой. Обучение ведется в сочетании объяснения теоретических материалов с практическим применением полученных знаний. На каждом занятии учащиеся реализуют в индивидуальных командных проектах и заданиях по тематике обучения, сознательно применяя приобретенные ими знания на практике.

3.Воспитательный характер обучения. Процесс обучения является воспитывающим, ребенок не только приобретает знания и нарабатывает навыки, но и развивает свои волевые и моральные качества, участвует в общественной жизни коллектива и учреждения.

4.Сознательность и активность обучения. В процессе обучения все действия, которые отрабатывает каждый учащийся, демонстрируются широкой общественности на социально-значимых мероприятиях города. Активность в обучении предполагает самостоятельность, которая достигается хорошей теоретической и практической подготовкой учащегося и работой педагога.

5.Наглядность. Объяснения техники, приемов разработки и изготовления модели, демонстрируется педагогом для каждого учащегося. Для наглядности применяются существующие видео материалы.

6.Систематичность и последовательность. Учебный материал дается по определенной системе и в логической последовательности с целью лучшего его освоения. Тематика занятий выстроена по степени нарастания сложности и увеличения времени для самостоятельной и практической работы.

7.Прочность закрепления знаний, умений и навыков. Качество обучения зависит от того, насколько прочно закрепляются знания, умения и навыки учащихся. Значительное внимание уделяется вопросам коллективной учебной деятельности, взаимопомощи и сотворчества, как на уровне педагог – ребенок, так и ребенок – ребенок, что способствует закреплению знаний и навыков в совместной и индивидуальной практической работе.

8.Индивидуальный подход в обучении. В процессе обучения педагог подходит диффиренцированно и исходит из индивидуальных особенностей детей (уравновешенный, неуравновешенный, с хорошей памятью или не очень, с устойчивым вниманием или рассеянный, с хорошей или замедленной реакцией и т.д.) и, опираясь на сильные стороны ребенка, доводит его подготовленность до уровня общих требований. Для

предъявления учебной информации используются следующие методы: объяснительно-иллюстративный – сопровождается схемами, чертежами, макетами и т.д.; метод наблюдения – зарисовка. Проведение замеров; репродуктивный – дети учатся, повторяя за педагогом, а затем сами учат друг друга.

Формирование знаний и навыков происходит через систему повторения и заучивания; проблемно-поисковый – ставится задача, решение которой может быть индивидуальным или коллективным. Поиск и выбор способов решения производится учащимися самостоятельно; проектно-конструкторский – проектирование (планирование) деятельности; активизация познавательной деятельности – диспуты, обсуждения, мозговой штурм.

Формы стимулирования учащихся:

- поощрения (благодарности);

- публикации в городской прессе, на сайте учреждения;

- видеорепортажи на местном телевидении.

Для контроля и самоконтроля за эффективностью обучения применяются методы:

- текущие (наблюдение, ведение таблицы результатов промежуточной и итоговой аттестации (мониторинга);

- дискуссии; Используются такие педагогические технологии как обучение в малых группах, индивидуализация и дифференциация обучения, информационно-коммуникационные технологии, ситуационный анализ, рефлексия.

### **Алгоритм учебного занятия**

1. Подготовительная часть. Состоит из организационной части, обозначения темы занятия, определения цели и выбора идеи по реализации обозначенной темы.

2.Теоретическая часть. Состоит из объяснения нового материала, озвучания и закрепления специальных терминов, показ основных технических приемов выполнения практической работы.

3.Практическая часть Выполнение практической работы организуется в зависимости от темы занятия, как на листе бумаги (черчение), так и на компьютере (построение проекта модели). Работа ведется коллективно и индивидуально: всем составом учащихся, по подгруппам, индивидуально. Каждый учащийся самостоятельно прорабатывает все этапы по проектированию и дальнейшей распечатке (изготовлению) макета. При подготовке к групповому проекту, учащиеся самостоятельно распределяют этапы работы между собой. Выбор проекта осуществляется с учетом

возможности применения техники, а также с учетом наиболее интересных предложений учащихся. Самостоятельная работа над проектом стимулирует поисковую деятельность, конструкторскую мысль и предоставляет возможность осуществить творческий замысел на практике.

 4.Заключительная часть. Подведение итогов. Учащиеся демонстрируют уровень формирования информационной, коммуникативной, предметной, познавательной компетенции:

- умение понимать поставленную задачу, суть учебного задания, характер взаимодействия со сверстниками и педагогом, требования к представлению выполненной работы, умение вносить коррективы в ранее принятые решения; умение оценивать результаты;

- умение конструктивно обсуждать результаты и проблемы.

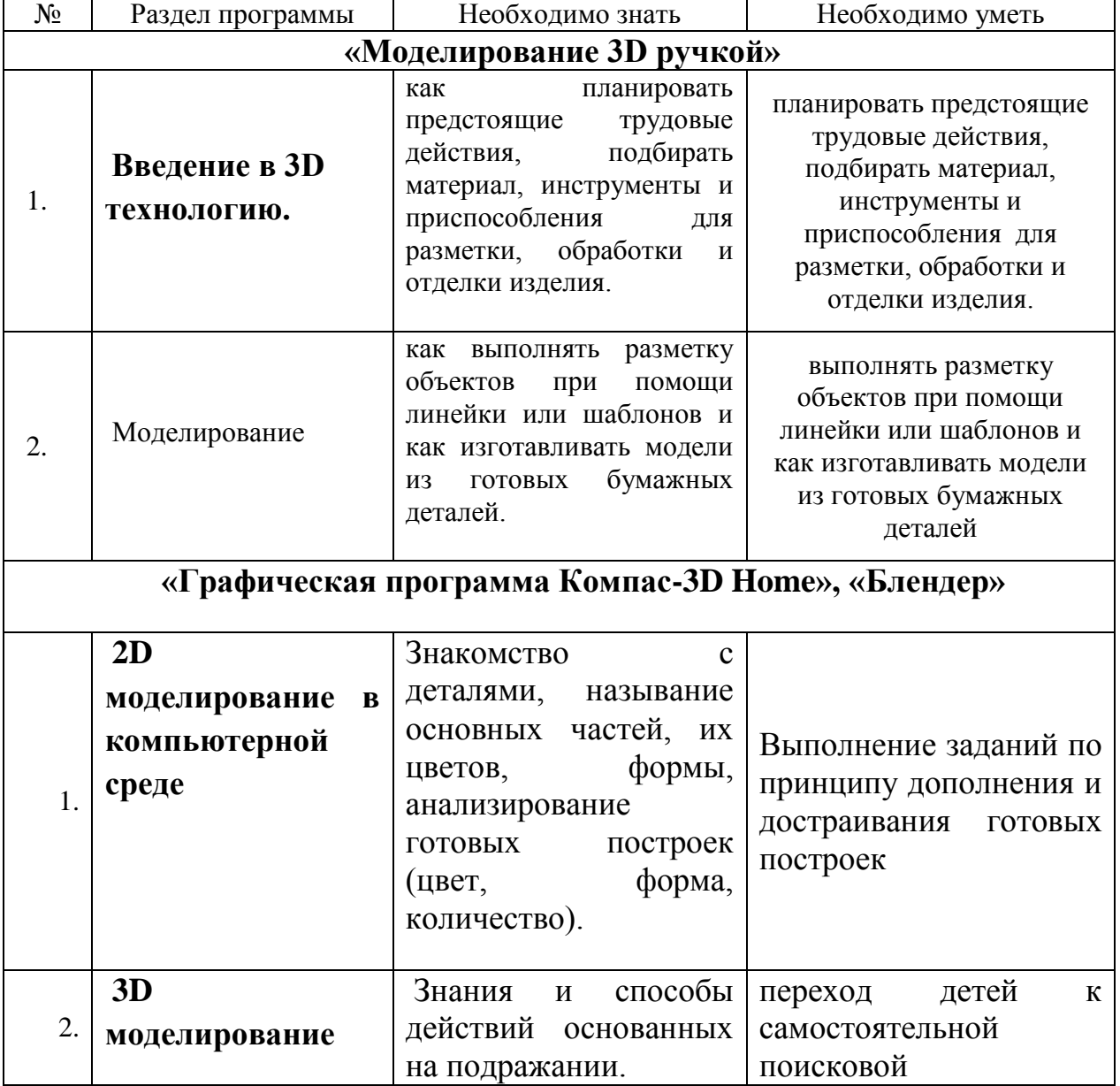

### **Образовательный стандарт программы**

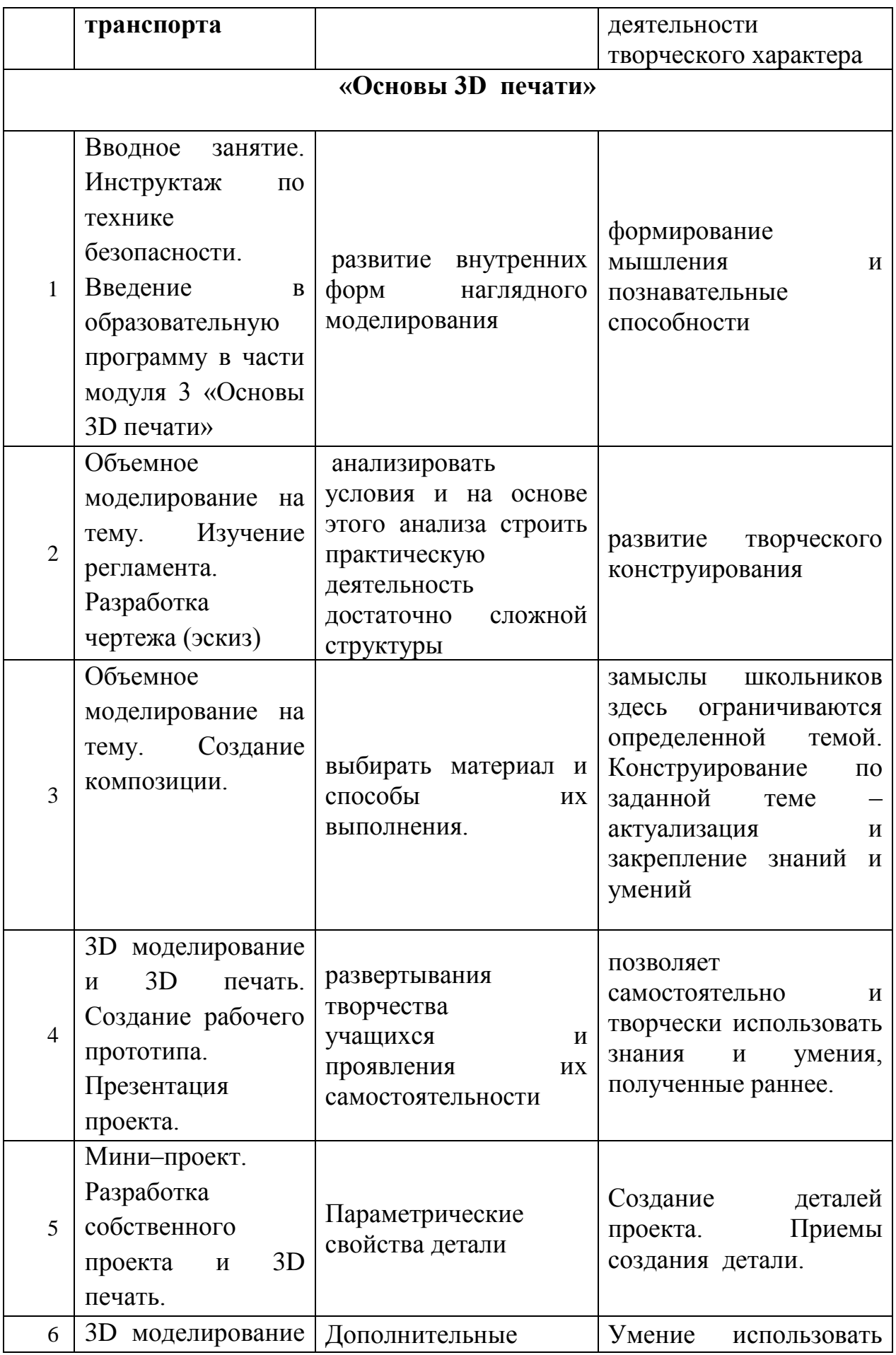

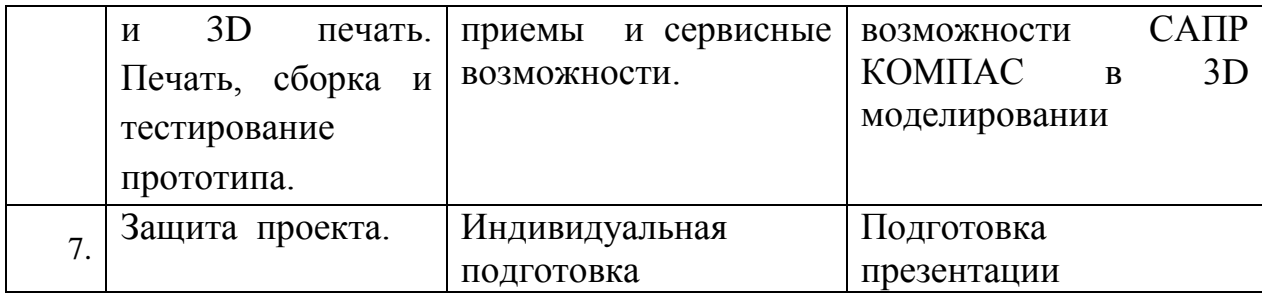

# **2.5. Список используемой литературы для педагога**

### **Интернет ресурсы:**

### **Для педагога:**

1.Федеральный государственный образовательный стандарт основного общего образования – [http://standart.edu.ru](http://standart.edu.ru/)

2. Социальная сеть работников образования – [http://nsportal.ru](http://nsportal.ru/)

3. Сайт компании АСКОН - [http://edu.ascon.ru](http://edu.ascon.ru/)

4. [http://today.ru](http://today.ru/) – энциклопедия 3D печати

5. [http://3drazer.com](http://3drazer.com/) - Портал CG. Большие архивы моделей и текстур для 3ds max

6[.http://3domen.com](http://3domen.com/) - Сайт по 3D-графике Сергея и Марины Бондаренко /виртуальная школа по 3ds max/ бесплатные видеоуроки

7. [http://www.render.ru](http://www.render.ru/) - Сайт посвященный 3D-графике

8. [http://3DTutorials.ru](http://3dtutorials.ru/) - Портал посвященный изучению 3D Studio Max

9. [http://3dmir.ru](http://3dmir.ru/) - Вся компьютерная графика — 3dsmax, photoshop, CorelDraw

10. [http://3dcenter.ru](http://3dcenter.ru/) - Галереи/Уроки

11. [https://make-3d.ru/articles/chto-takoe-3d-ruchka/](https://www.google.com/url?q=https://make-3d.ru/articles/chto-takoe-3d-ruchka/&sa=D&ust=1573494016260000)

12.[http://3dtoday.ru/wiki/3d\\_pens/](https://www.google.com/url?q=http://3dtoday.ru/wiki/3d_pens/&sa=D&ust=1573494016261000)

13.[https://mysku.ru/blog/china-stores/30856.html](https://www.google.com/url?q=https://mysku.ru/blog/china-stores/30856.html&sa=D&ust=1573494016261000)

14. [https://geektimes.ru/company/top3dshop/blog/284340/](https://www.google.com/url?q=https://geektimes.ru/company/top3dshop/blog/284340/&sa=D&ust=1573494016261000)

15. [https://habrahabr.ru/company/masterkit/blog/257271/](https://www.google.com/url?q=https://habrahabr.ru/company/masterkit/blog/257271/&sa=D&ust=1573494016262000)

16. [https://www.losprinters.ru/articles/trafarety-dlya-3d-ruchek](https://www.google.com/url?q=https://www.losprinters.ru/articles/trafarety-dlya-3d-ruchek&sa=D&ust=1573494016262000)

17. [http://www.3dstudy.ru](http://www.3dstudy.ru/)

18. [http://www.3dcenter.ru](http://www.3dcenter.ru/)

### **Для обучающихся:**

1. [https://make-3d.ru/articles/chto-takoe-3d-ruchka/](https://www.google.com/url?q=https://make-3d.ru/articles/chto-takoe-3d-ruchka/&sa=D&ust=1573494016262000)

2. [http://3dtoday.ru/wiki/3d\\_pens/](https://www.google.com/url?q=http://3dtoday.ru/wiki/3d_pens/&sa=D&ust=1573494016263000)

3. [https://mysku.ru/blog/china-stores/30856.html](https://www.google.com/url?q=https://mysku.ru/blog/china-stores/30856.html&sa=D&ust=1573494016263000)

4. [https://geektimes.ru/company/top3dshop/blog/284340/](https://www.google.com/url?q=https://geektimes.ru/company/top3dshop/blog/284340/&sa=D&ust=1573494016263000)

- 5. [https://habrahabr.ru/company/masterkit/blog/257271/](https://www.google.com/url?q=https://habrahabr.ru/company/masterkit/blog/257271/&sa=D&ust=1573494016264000)
- 6. [https://www.losprinters.ru/articles/trafarety-dlya-3d-ruchek](https://www.google.com/url?q=https://www.losprinters.ru/articles/trafarety-dlya-3d-ruchek&sa=D&ust=1573494016264000)

## **2.6. Приложение 2.6.1 Дидактический материал**

### **Ключевые понятия:**

Горизонтальная плоскость – плоскость, параллельная горизонтальной плоскости проекций. (Ботвинников А.Д., Виноградов В.Н., Вышнепольский И.С. Черчение: Учебник для 7-8 кл)

Горизонтально-проецирующая плоскость – плоскость перпендикулярная только горизонтальной плоскости проекций. (Ботвинников А.Д., Виноградов В.Н., Вышнепольский И.С. Черчение: Учебник для 7-8 кл)

Дополнительный формат — формат конструкторского документа, который образуют увеличением меньшей стороны любого основного формата на величину, кратную её размеру. (ГОСТ 2.301-68 Единая система конструкторской документации).

«Компас» — семейство систем автоматизированного проектирования с возможностями оформления проектной и конструкторской документации согласно стандартам серии ЕСКД и СПДС (Википедия)\

Основной формат — формат конструкторского документа, которому отдают предпочтение, размеры сторон которого составляют 1189×841 мм (A0) 11 или полученный последовательным делением его на две равные части параллельно меньшей стороны до формата 297×210 мм (A4). (ГОСТ 2.301-68 Единая система конструкторской документации).

Проецирование – процесс получения проекции. (Ботвинников А.Д., Виноградов В.Н., Вышнепольский И.С. Черчение: Учебник для 7-8 кл)

Профильная плоскость – плоскость, параллельная профильной плоскости проекций. (Ботвинников А.Д., Виноградов В.Н., Вышнепольский И.С. Черчение: Учебник для 7-8 кл).

Профильно-проецирующая плоскость – плоскость перпендикулярная только профильной плоскости проекций. (Ботвинников А.Д., Виноградов В.Н., Вышнепольский И.С. Черчение: Учебник для 7-8 кл).

Разрез — изображение, полученное при мысленном рассече-нии предмета секущей плоскостью (секущими плоскостями) и состоящее из изображения фигуры сечения и той части детали, которая расположена за секущей плоскостью (секущими плоскостями).

Сечение – совокупность общих точек пересекающихся поверхностей. (Ботвинников А.Д., Виноградов В.Н., Вышнепольский И.С. Черчение: Учебник для 7-8 кл).

Фронтальная плоскость – плоскость, параллельная фронтальной плоскости проекций. (Ботвинников А.Д., Виноградов В.Н., Вышнепольский И.С. Черчение: Учебник для 7-8 кл)

Фронтально-проецирующая плоскость – плоскость перпендикулярная только фронтальной плоскости проекций. (Ботвинников А.Д., Виноградов В.Н., Вышнепольский И.С. Черчение: Учебник для 7-8 кл)

Чертёж — графическое изображение материального, либо нематериального, виртуального, объекта, изготавливаемое с применением в процессе его изготовления различного вида машин, механизмов, и материалов, иногда имеющее при этом определенные, общепринятые, данные (размеры, масштаб, технические требования) необходимые в некоторых случаях для изготовления, и контролирования процесса изготовления, объекта изображенного на чертеже. (Википедия)

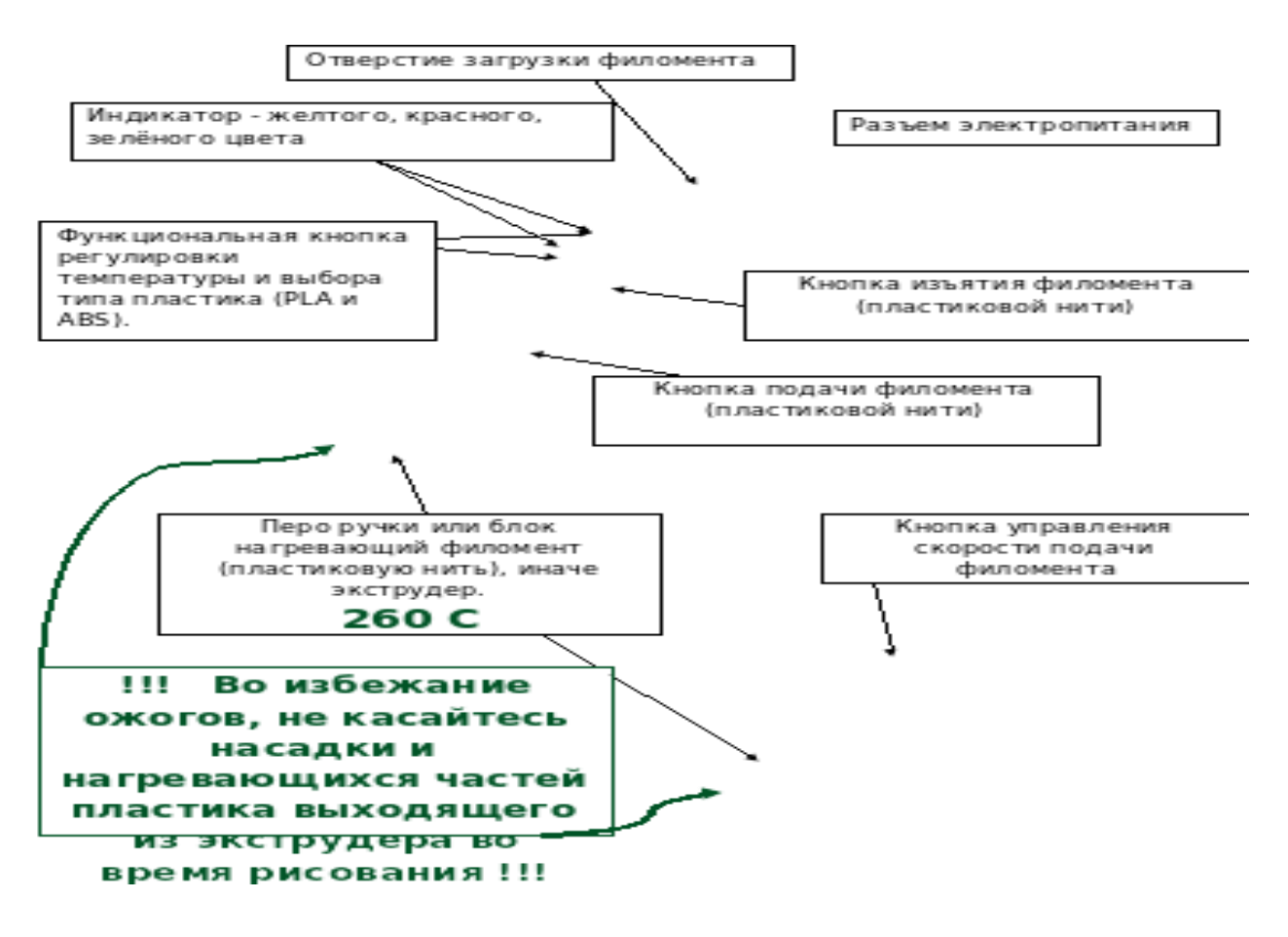

### Инструкция по работе и применению 3D ручки.

### **Инструкция по применению 3D ручки на занятиях.**

- 1. Вставьте адаптор питания в розетку и воткните штекер в отверстие разъема питания, включиться желтый светодиод, что означает готовность к работе. В этом режиме нагревательный элемент не активен, ручка находиться в ждущем режиме.
- 2. Нажатием любой из функциональных кнопок, выберете температурный режим в соответствии с видом пластика, который вы хотите использовать PLA. Данные виды пластиков имеют разные режимы плавления.
- 3. Нажмите кнопку подачи пластиковой нити, включиться индикатор красного цвета и перо ручки начнет нагреваться. Спустя 30-40 секунд цвет индикатора смениться на зеленый, что означает готовность пера к использованию. Насадка будет нагрета до температуры отображаемой на дисплее.
- 4. Вставьте филомент (пластиковую нить) в отверстие для его загрузки, которое находиться в начале ручки, другой рукой нажмите и не отпускайте, до окончания загрузки нити, на кнопку подачи филомента, электрический привод самостоятельно затянет нить внутрь и доставит её до нагревательного элемента. Когда из экструдера появиться расплавленный пластик, процесс загрузки окончен.
- 5. Кнопка управления скорости подачи филомента может регулировать объем подачи пластика в экструдер. При максимальной скорости будет выдавливаться толстый слой нити, при минимальной скорости можно получить очень тонкую нить.
- 6. Если ручка не используется более пяти минут, индикатор будет выдавать режим SLEEP.
- 7. Для смены материала можно либо протолкнуть старые остатки предыдущей нити новой нитью, либо выгрузить старую нить нажатием кнопки выгрузки и затем заправить новую нить.

## **Викторина " Путешествие в 3D мир".**

### 1**.Дайте определение термину Моделирование**.

А) Назначение поверхностям моделей растровых или процедурных текстур;

B) Установка и настройка источников света;

**C) Создание трёхмерной математической модели сцены и объектов в ней;**

D) Вывод полученного изображения на устройство вывода - дисплей или принтер.

## **2. Что такое рендеринг?**

А) Трёхмерные или стереоскопические дисплеи;

B) Установка и настройка источников света;

## **C) Построение проекции в соответствии с выбранной физической моделью;**

D) Вывод полученного изображения на устройство вывода - дисплей.

## **3. Где применяют трехмерную графику (изображение)?**

## **А) Науке и промышленности, компьютерных играх, медицине ;**

- B) Кулинарии,общепитах;
- C) Торговли;
- D) Стоматологии.

## **4. Модель человека в виде манекена в витрине магазина используют с**

### **целью:**

- А) Продажи ;
- B) Рекламы;
- **C) Развлечения ;**
- D) Описания

**5. Рисунки, карты, чертежи, диаграммы, схемы, графики представляют собой модели следующего вида:**

- А) Табличные информационные;
- **B) Математические;**
- C) Натурные;
- D) Графические информационные.

### **6. Программные обеспечения, позволяющие создавать трёхмерную графику это...**

## **А) Blender Foundation Blender, Side Effects Software Houdini;**

- B) **AutoPlay** Media Studio;
- C) Adobe **Photoshop;**
- D) FrontPage**.**

## 7. К числу математических моделей относится:

## **А) Формула корней квадратного уравнения;**

- B) Правила дорожного движения;
- C) Кулинарный рецепт;
- D) Милицейский протокол.

## **8. Процесс построения информационных моделей с помощью формальных языков называется:**

А) Планированием;

B) Визуализацией;

### **C) Формализацией;**

D) Редеринг.

### **9. Математическая модель объекта:**

А) Созданная из какого-либо материала модель, точно отражающая внешние признаки объекта-оригинала;

B) Совокупность данных, содержащих информацию о количественных

характеристиках объекта и его поведении в виде таблицы;

**C) Совокупность записанных на языке математики формул, отражающих** 

**те или иные свойства объекта-оригинала или его поведение;**

D) Установка и настройка источников света.

### **10. Сколько существует основных этапов разработки и исследование моделей на компьютере:**

А) 5

B) 6

C) 3

D) 2

Ответы: 1.С 2.С 3.А 4.С 5.В 6.А 7.А 8.С 9.С 10.А

## *№ 1 Тест по теме рисунок – подготовительный этап моделирования. (Промежуточный контроль)*

- 1. Произведение графики, живописи или скульптуры небольших размеров, бегло и быстро исполненное называется
	- 1. Рисунок
	- 2. Набросок
	- 3. Пейзаж
	- 4. Этюд
- 2. Произведение вспомогательного характера, ограниченного размера, выполненное с натуры называется
	- 1. Этюд
	- 2. Композиция
	- 3. Контур
	- 4. Орнамент
- 3. Главный ведущий элемент композиции, организующий все ее части
	- 1. Ритм
	- 2. Контраст
	- 3. Композиционный цент
	- 4. Силуэт
- 4. Художественное средство, противопоставление предметов по противоположным качествам
	- 1. Контраст
	- 2. Ритм
	- 3. Цвет
	- 4. Тон
- 5. Подготовительный набросок для более крупной работы
	- 1. Рисунок
	- 2. Эскиз
	- 3. Композиция
	- 4. Набросок
- 6. В изобразительных и декоративном искусствах последовательный ряд цветов, преобладающих в произведении
	- 1. Гамма
	- 2. Контраст
	- 3. Контур
	- 4. Силуэт
- 7. Форма фигуры или предмета, видима как единая масса, как плоское пятно на более темном или более светлом фоне
	- 1. Цветоведение
	- 2. Силуэт
	- 3. Тон
	- 4. Орнамент
- 8. Линия, штрих, тон основные средства художественной выразительности:
	- 1. Живописи
	- 2. Скульптуры
	- 3.Графики
	- 4. Архитектуры.
- 9. Область изобразительного искусства, в которой все художественные рисунки – графические
	- 1. Графика
	- 2. Живопись
	- 3. Архитектура
	- 4. Скульптура
- 10. Как называется рисунок, цель которого освоение правил изображения, грамоты изобразительного языка
	- 1. Учебный рисунок
	- 2. Технический рисунок
	- 3. Творческий рисунок
	- 4. Зарисовка

Ответы

- $1. 2$
- $2. 1$
- 3. 3
- $4. 1$
- $5. 2$
- 6.  $-1$
- $7. 2$
- 8. 2
- $9. 1$
- 10.- 1

## **Критерии оценивания**

9-10 баллов – «высокий уровень знаний»

8-5 баллов – «средний уровень знаний»

4 и менее – «низкий уровень занний»

## **№2. Тест. Объёмное моделирование**  *(Промежуточный контроль)*

1. Модель - это

1 визуальный объект;

2 свойство процесса или явления;

3 упрощенное представление о реальном объекте, процессе или явлении;

4 материальный объект.

2. Моделирование, при котором реальному объекту противопоставляется его увеличенная или уменьшенная копия, называется

1 идеальным;

2 формальным;

3 материальным;

4 математическим.

3. Моделирование, при котором исследование объекта осуществляется посредством модели, сформированной на языке математики, называется - это

1 арифметическим;

2 аналоговым;

3 математическим;

4 знаковым.

4. Моделирование, основанное на мысленной аналогии, называется

1 мысленным;

2 идеальным;

3 знаковым;

4 физическим.

5. Какая из моделей не является знаковой?

1 схема;

2 музыкальная тема;

3 график;

4 рисунок.

6. Резиновая детская игрушка - это

1 знаковая модель;

2 вербальная модель;

3 материальная модель;

4 компьютерная.

7. Динамическая модель - это

1 одномоментный срез по объекту;

2 изменение объекта во времени;

3 интегральная схема;

4 детская игрушка.

8. Компьютерная модель - это

1 информационная модель, выраженная специальными знаками;

2 комбинация 0 и 1;

3 модель, реализованная средствами программной среды;

4 физическая модель.

9. Вербальная модель - это

1 компьютерная модель;

2 информационная модель в мысленной или разговорной форме;

3 информационная модель, выраженная специальными знаками;

4 материальная модель.

10. Что является моделью объекта яблоко?

1 муляж;

2 фрукт;

3 варенье;

4 компот.

### **Ответы:**

1 вариант: 3, 1, 2, 1, 1, 2, 2, 2, 3, 1

**10-8 «Высокий уровень»**

**7-4 «Средний уровень»**

**3 и менее «Низкий уровень»**

# **2.6.2 Календарный учебный график дополнительной общеобразовательной общеразвивающей программы «Основы 3D моделирования»**

Группа

Расписание занятий:

Место проведения:

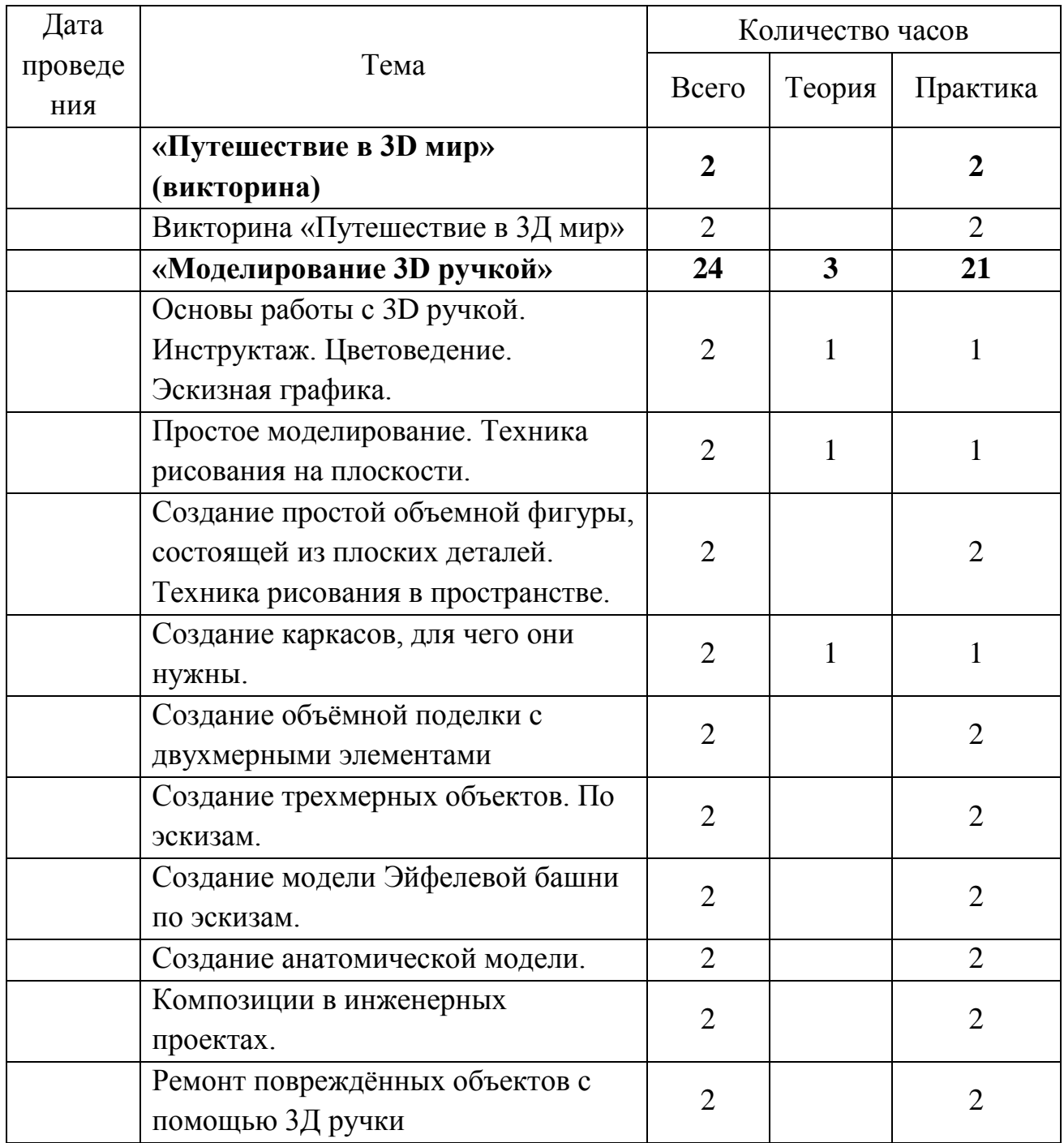

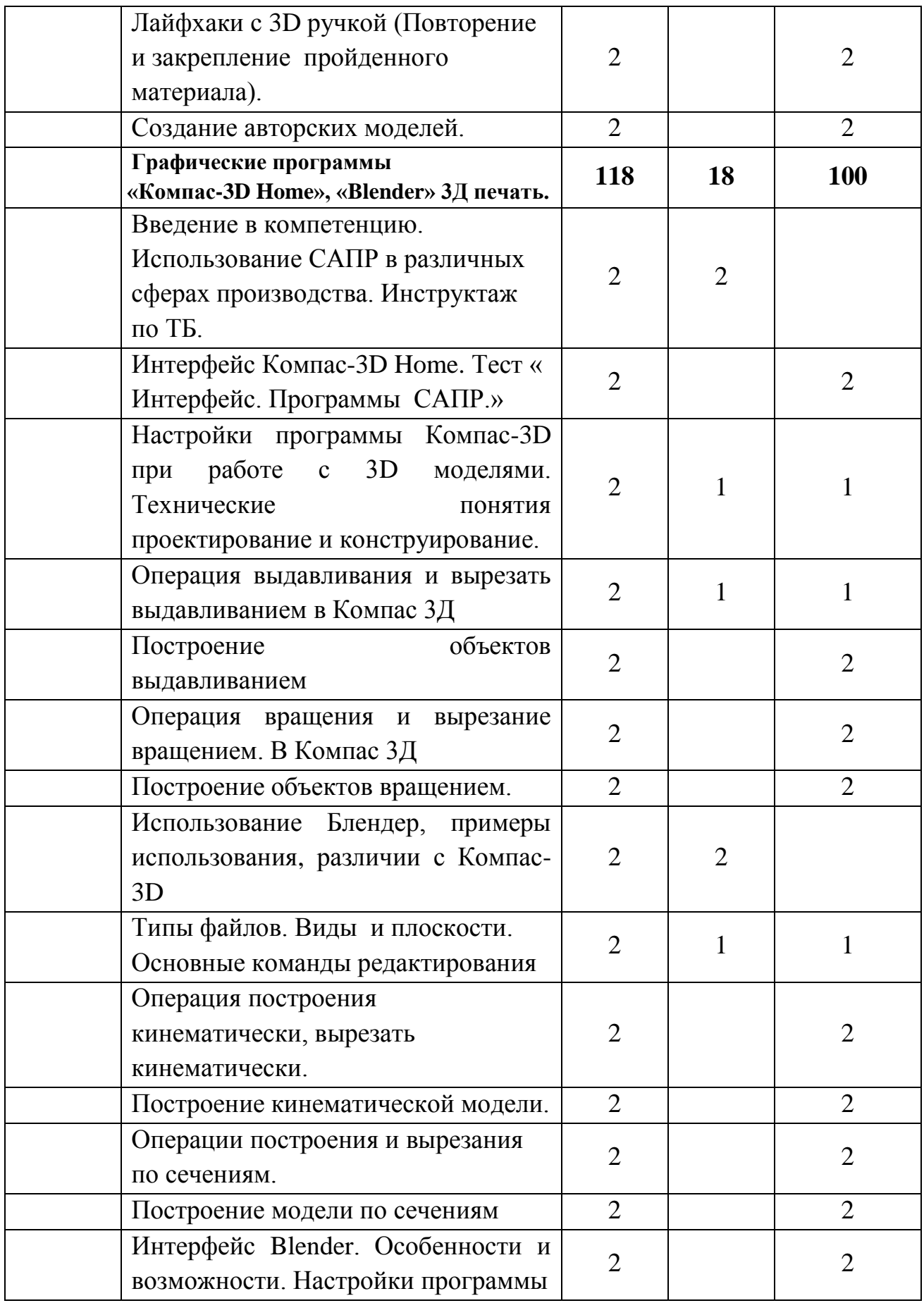

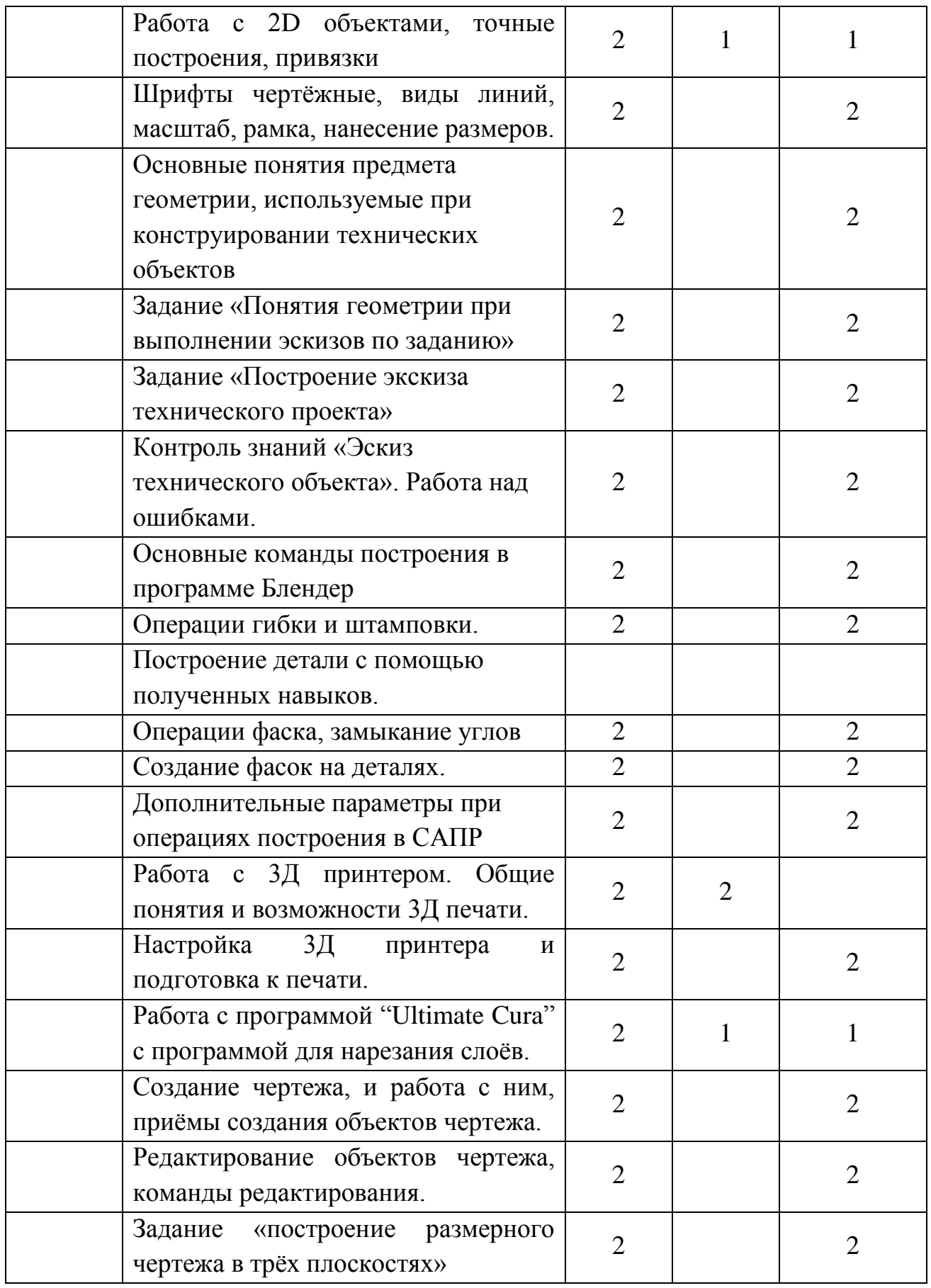

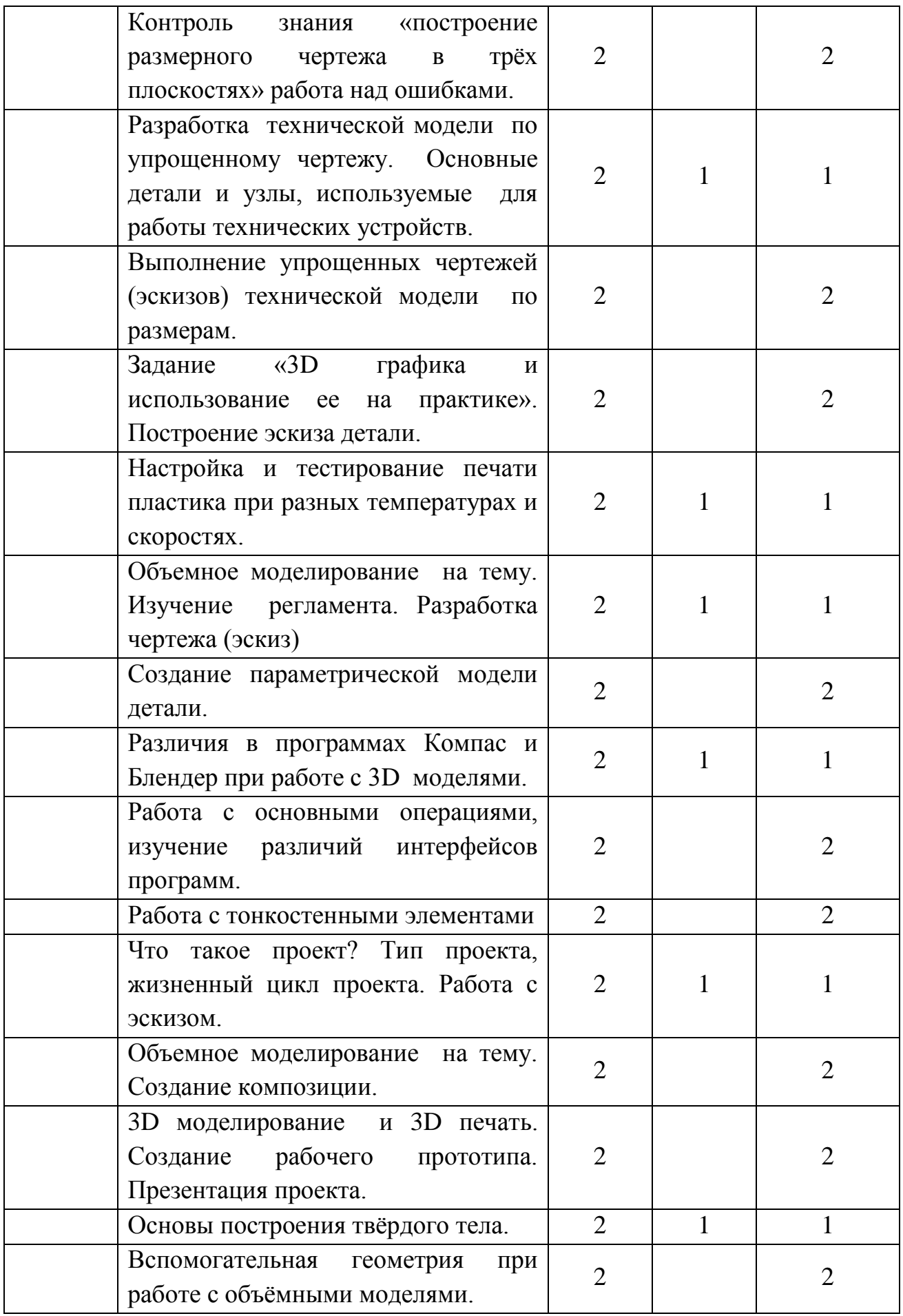

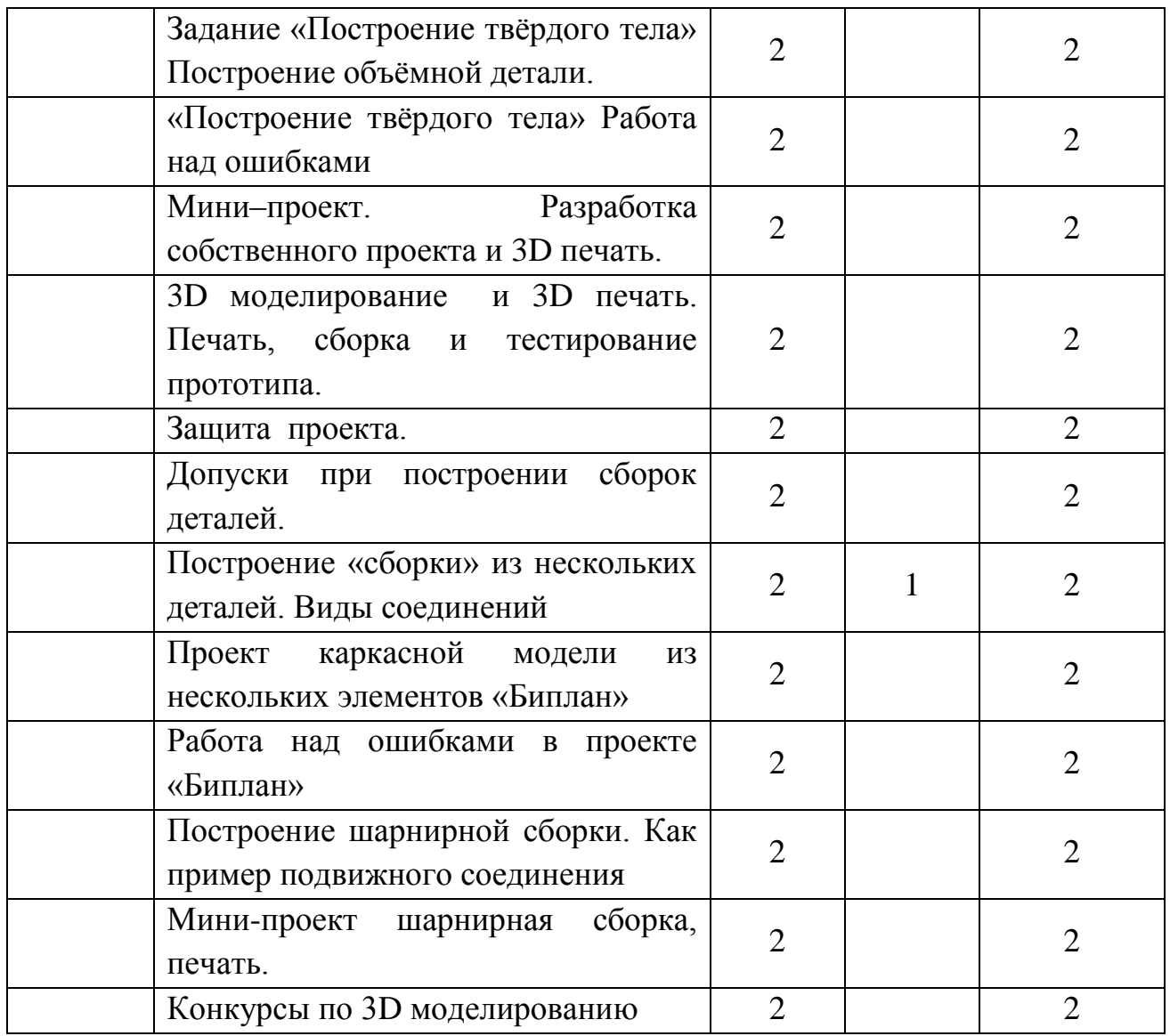